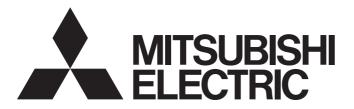

# Programmable Controller

# MELSEC iQ-R

# MELSEC iQ-R EtherNet/IP Function Block Reference

### **SAFETY PRECAUTIONS**

(Read these precautions before using Mitsubishi Electric programmable controllers.)

Before using the products described under "Relevant products", please read this manual and the relevant manuals carefully and pay full attention to safety to handle the products correctly.

The precautions given in this manual are concerned with this product only. For the safety precautions of the programmable controller system, refer to the user's manual for the module used.

In this manual, the safety precautions are classified into two levels: " WARNING" and " CAUTION".

# **MARNING**

Indicates that incorrect handling may cause hazardous conditions, resulting in death or severe injury.

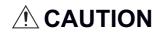

Indicates that incorrect handling may cause hazardous conditions, resulting in minor or moderate injury or property damage.

Under some circumstances, failure to observe the precautions given under "ACAUTION" may lead to serious consequences.

Observe the precautions of both levels because they are important for personal and system safety.

Make sure that the end users read this manual and then keep the manual in a safe place for future reference.

#### **CONDITIONS OF USE FOR THE PRODUCT**

- (1) MELSEC programmable controller ("the PRODUCT") shall be used in conditions;
  - i) where any problem, fault or failure occurring in the PRODUCT, if any, shall not lead to any major or serious accident; and
  - ii) where the backup and fail-safe function are systematically or automatically provided outside of the PRODUCT for the case of any problem, fault or failure occurring in the PRODUCT.
- (2) The PRODUCT has been designed and manufactured for the purpose of being used in general industries.

  MITSUBISHI ELECTRIC SHALL HAVE NO RESPONSIBILITY OR LIABILITY (INCLUDING, BUT NOT LIMITED TO ANY AND ALL RESPONSIBILITY OR LIABILITY BASED ON CONTRACT, WARRANTY, TORT, PRODUCT LIABILITY) FOR ANY INJURY OR DEATH TO PERSONS OR LOSS OR DAMAGE TO PROPERTY CAUSED BY the PRODUCT THAT ARE OPERATED OR USED IN APPLICATION NOT INTENDED OR EXCLUDED BY INSTRUCTIONS, PRECAUTIONS, OR WARNING CONTAINED IN MITSUBISHI ELECTRIC USER'S, INSTRUCTION AND/OR SAFETY MANUALS, TECHNICAL BULLETINS AND GUIDELINES FOR the PRODUCT. ("Prohibited Application")

Prohibited Applications include, but not limited to, the use of the PRODUCT in;

- Nuclear Power Plants and any other power plants operated by Power companies, and/or any other cases in which the public could be affected if any problem or fault occurs in the PRODUCT.
- Railway companies or Public service purposes, and/or any other cases in which establishment of a special quality assurance system is required by the Purchaser or End User.
- Aircraft or Aerospace, Medical applications, Train equipment, transport equipment such as Elevator and Escalator, Incineration and Fuel devices, Vehicles, Manned transportation, Equipment for Recreation and Amusement, and Safety devices, handling of Nuclear or Hazardous Materials or Chemicals, Mining and Drilling, and/or other applications where there is a significant risk of injury to the public or property.

Notwithstanding the above restrictions, Mitsubishi Electric may in its sole discretion, authorize use of the PRODUCT in one or more of the Prohibited Applications, provided that the usage of the PRODUCT is limited only for the specific applications agreed to by Mitsubishi Electric and provided further that no special quality assurance or fail-safe, redundant or other safety features which exceed the general specifications of the PRODUCTs are required. For details, please contact the Mitsubishi Electric representative in your region.

(3) Mitsubishi Electric shall have no responsibility or liability for any problems involving programmable controller trouble and system trouble caused by DoS attacks, unauthorized access, computer viruses, and other cyberattacks.

## INTRODUCTION

Thank you for purchasing the Mitsubishi Electric programmable controllers.

This manual describes the module function blocks for the relevant products listed below.

Before using the products, please read this manual and the relevant manuals carefully and develop familiarity with the functions and performance of the MELSEC iQ-R series programmable controller to handle the products correctly.

When applying the program examples provided in this manual to an actual system, ensure the applicability and confirm that it will not cause system control problems.

Please make sure that the end users read this manual.

| Relevant products                       |              |  |  |  |
|-----------------------------------------|--------------|--|--|--|
| Item                                    | Model        |  |  |  |
| CC-Link IE TSN Plus master/local module | RJ71GN11-EIP |  |  |  |
| EtherNet/IP network interface module    | RJ71EIP91    |  |  |  |

# **CONTENTS**

| SAFE   | ETY PRECAUTIONS                                      |
|--------|------------------------------------------------------|
| CON    | DITIONS OF USE FOR THE PRODUCT                       |
| INTR   | ODUCTION                                             |
|        | EVANT MANUALS                                        |
|        | MS                                                   |
|        |                                                      |
| CHA    | APTER 1 OVERVIEW 5                                   |
| 1.1    | Function Block (FB) List                             |
| 1.2    | How to Obtain5                                       |
| 1.3    | System Configuration                                 |
|        |                                                      |
| CHA    | APTER 2 CC-Link IE TSN Plus MASTER/LOCAL MODULE FB 7 |
| 2.1    | M+model_Class1GetInputData7                          |
| 2.2    | M+model_Class1SetOutputData                          |
| 2.3    | M+model_UCMMOriginator_ReadTagData                   |
| 2.4    | M+model_UCMMOriginator_WriteTagData                  |
| 2.5    | M+model_Class3Originator_ReadTagData33               |
| 2.6    | M+model_Class3Originator_WriteTagData40              |
| 2.7    | M+model_UCMMOriginator_MessageSend46                 |
| 2.8    | M+model_Class3Originator_MessageSend53               |
|        |                                                      |
| CHA    | APTER 3 EtherNet/IP NETWORK INTERFACE MODULE FB 59   |
| 3.1    | M+model_Class1GetInputData59                         |
| 3.2    | M+model_Class1SetOutputData63                        |
|        |                                                      |
| INS    | TRUCTION INDEX 67                                    |
| חבו יי | CIONIC                                               |
|        | SIONS                                                |

#### **RELEVANT MANUALS**

| Manual name [manual number]                                                                       | Description                                                                                                    | Available form                |
|---------------------------------------------------------------------------------------------------|----------------------------------------------------------------------------------------------------|-------------------------------|
| MELSEC iQ-R EtherNet/IP Function Block<br>Reference<br>[BCN-P5999-0942] (this manual)             | Specifications of the EtherNet/IP network interface module FBs and CC-Link IE TSN Plus master/local module FBs                                                                                                    | e-Manual<br>PDF               |
| MELSEC iQ-R CC-Link IE TSN Plus Master/Local<br>Module User's Manual<br>[SH-082472ENG]            | Specifications, procedures before operation, system configuration, wiring, functions, parameter settings, programming, troubleshooting, I/O signals, and buffer memory of the CC-Link IE TSN Plus master/local module | Print book<br>e-Manual<br>PDF |
| MELSEC iQ-R EtherNet/IP Network Interface<br>Module User's Manual (Application)<br>[SH-081915ENG] | Functions, parameter settings, EtherNet/IP Configuration Tool, programming, troubleshooting, I/O signals, and buffer memory of the EtherNet/IP network interface module                                               | Print book<br>e-Manual<br>PDF |

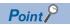

e-Manual refers to the Mitsubishi Electric FA electronic book manuals that can be browsed using a dedicated tool.

e-Manual has the following features:

- Required information can be cross-searched in multiple manuals.
- Other manuals can be accessed from the links in the manual.
- The hardware specifications of each part can be found from the product figures.
- Pages that users often browse can be bookmarked.
- Sample programs can be copied to an engineering tool.

## **TERMS**

Unless otherwise specified, this manual uses the following terms.

| Term             | Description                                                                                                    |
|------------------|----------------------------------------------------------------------------------------------------|
| Engineering tool | A tool used for setting up programmable controllers, programming, debugging, and maintenance                                                                                                    |
| Module label     | A label that represents one of memory areas (I/O signals and buffer memory areas) specific to each module in a given character string.  For the module used, GX Works3 automatically generates this label, which can be used as a global label. |

# 1 OVERVIEW

The FBs listed in this reference are module FBs (for GX Works3) to be used in the EtherNet/IP<sup>™</sup> function of the MELSEC iQ-R series network module.

# 1.1 Function Block (FB) List

This section lists the module FBs described in this reference. FB names end in the FB version information such as "\_00A"; however, this reference manual leaves out it.

○: Available, —: Not available

| Name                                  | Description                                                                                    | CC-Link IE TSN<br>Plus master/local<br>module | EtherNet/IP network interface module |
|---------------------------------------|------------------------------------------------------------------------------------------------|-----------------------------------------------|--------------------------------------|
| M+model_Class1GetInputData            | Acquires input data of the specified connection via the Class1 communications.                 | 0                                             | 0                                    |
| M+model_Class1SetOutputData           | Sets output data of the specified connection via the Class1 communications.                    | 0                                             | 0                                    |
| M+model_UCMMOriginator_ReadTagData    | Acquires data from the tag of the specified external device via the UCMM tag communications.   | 0                                             | _                                    |
| M+model_UCMMOriginator_WriteTagData   | Sets data to the tag of the specified external device via the UCMM tag communications.         | 0                                             | _                                    |
| M+model_Class3Originator_ReadTagData  | Acquires data from the tag of the specified external device via the Class3 tag communications. | 0                                             | _                                    |
| M+model_Class3Originator_WriteTagData | Sets data to the tag of the specified external device via the Class3 tag communications.       | 0                                             | _                                    |
| M+model_UCMMOriginator_MessageSend    | Sends messages to the specified external device via the UCMM message communications.           | 0                                             | _                                    |
| M+model_Class3Originator_MessageSend  | Sends messages to the specified external device via the Class3 message communications.         | 0                                             | _                                    |

## 1.2 How to Obtain

Module FBs are installed at the same time as installing GX Works3; however, the module FBs in this reference may not be installed with some versions of GX Works3. It is recommended to install the latest version of GX Works3.

# 1.3 System Configuration

The following shows the system configuration for using the module FBs in this reference.

#### **CC-Link IE TSN Plus master/local module FB**

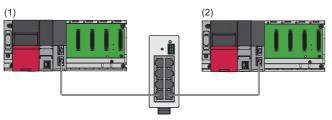

- (1) Originator
- (2) Target

#### EtherNet/IP network interface module FB

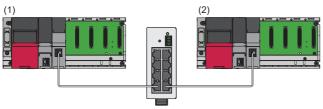

- (1) Originator
- (2) Target

# CC-Link IE TSN Plus MASTER/LOCAL MODULE FB

# 2.1 M+model\_Class1GetInputData

#### Name

M+RJ71GN11\_SE\_EIP\_Class1GetInputData

#### Overview

| Item                | Description                                                                    |                                      |                     |                 |
|---------------------|--------------------------------------------------------------------------------|--------------------------------------|---------------------|-----------------|
| Functional overview | Acquires input data of the specified connection via the Class1 communications. |                                      |                     |                 |
| Symbol              |                                                                                | M+RJ71GN11_SE_EIP_Class1GetInputData |                     |                 |
|                     | (1)——                                                                          | B: i_bEN                             | o_bENO: B           | (4)             |
|                     | (2)——                                                                          | DUT: i_stModule                      | o_bOK: B            | (5)             |
|                     | (3)——                                                                          | UW: i_uConnectionNo                  | o_bErr: B           | (6)             |
|                     |                                                                                |                                      | o_uErrld: UW        | <del></del> (7) |
|                     |                                                                                |                                      | o_uStatusId_IN: UD  | <del></del> (8) |
|                     |                                                                                |                                      | o_uStatusId_OUT: UD | (9)             |
|                     |                                                                                |                                      | o_uInputData: UW    | (10)            |
|                     |                                                                                |                                      |                     |                 |

#### Labels

#### **■Input arguments**

| No. | Variable name   | Name              | Data type                               | Scope     | Description                                                                        |
|-----|-----------------|-------------------|-----------------------------------------|-----------|------------------------------------------------------------------------------------|
| (1) | i_bEN           | Execution command | Bit                                     | Off or on | On: The FB is activated. Off: The FB is not activated.                             |
| (2) | i_stModule      | Module label      | Structure                               | _         | Specify the module label for the module that executes the FB. (Example: GN11_SE_1) |
| (3) | i_uConnectionNo | Connection number | Word [unsigned]/bit<br>string [16 bits] | 1 to 256  | Specify the connection number to acquire input data.*1                             |

<sup>\*1</sup> It is recommended not to set the connection number for which auto refresh is enabled. For a program example for a connection for which auto refresh is enabled, refer to the following.

#### **■**Output arguments

| No. | Variable name  | Name                                                            | Data type                                   | Description                                                                                                    | Default value |
|-----|----------------|-----------------------------------------------------------------|---------------------------------------------|----------------------------------------------------------------------------------------------------|---------------|
| (4) | o_bENO         | Execution status                                                | Bit                                         | The execution status of the FB is output. On: In execution Off: Not in execution                                                | Off           |
| (5) | o_bOK          | Completed successfully                                          | Bit                                         | The FB has been processed normally when this argument is on.*1                                                                  | Off           |
| (6) | o_bErr         | Completed with an error                                         | Bit                                         | The FB has been processed abnormally when this argument is on.*1                                                                | Off           |
| (7) | o_uErrld       | Error code                                                      | Word [unsigned]/bit<br>string [16 bits]     | An error code is stored when the processing has been completed with an error.                                                   | 0             |
| (8) | o_uStatusId_IN | Error code on the input side for connection communication error | Double word [unsigned]/bit string [32 bits] | An error code on the input side is stored when a connection communication error has occurred (when 200H is stored in o_uErrld). | 0             |

MELSEC iQ-R CC-Link IE TSN Plus Master/Local Module User's Manual

| No.  | Variable name   | Name                                                             | Data type                                   | Description                                                                                                    | Default value |
|------|-----------------|------------------------------------------------------------------|---------------------------------------------|----------------------------------------------------------------------------------------------------|---------------|
| (9)  | o_uStatusId_OUT | Error code on the output side for connection communication error | Double word [unsigned]/bit string [32 bits] | An error code on the output side is stored when a connection communication error has occurred (when 200H is stored in o_uErrld). | 0             |
| (10) | o_uInputData    | Input data storage device                                        | Word [unsigned]/bit string [16 bits]        | The start address of the device for storing input data is stored.                                                                | 0             |

<sup>\*1 &</sup>quot;Completed successfully" and "Completed with an error" do not turn on until the first communication processing is completed. (Request rejection made by the external device and timeout due to an absence of the external device are included.) If either of them do not turn on within 10 seconds after the execution command is turned on, check that the set value in the buffer memory, for which any change is prohibited as described in precautions, has not been changed.

#### FB details

| Item                  | Description                                                                                                    |              |  |  |
|-----------------------|----------------------------------------------------------------------------------------------------|--------------|--|--|
| Available device      | Module                                                                                                    | RJ71GN11-EIP |  |  |
|                       | CPU module                                                                                                    | RCPU         |  |  |
|                       | Engineering tool                                                                                                    | GX Works3    |  |  |
| Language              | Ladder diagram                                                                                                    |              |  |  |
| Number of basic steps | 344 steps  The number of steps of the FB embedded in a program depends on the CPU module used, the input/output definitions, and the option settings of GX Works3. For the option settings of GX Works3, refer to the GX Works3 Operating Manual.                                                                                                    |              |  |  |
| Processing            | When i_bEN (execution command) is turned on, input data of the specified connection is acquired via the Class1 communications.  While i_bEN (execution command) and o_bOK (completed successfully) are on, input data is continuously stored in o_uInputData (input data storage device).  It is recommended not to use this FB for the connection number for which auto refresh is enabled. For a program example for a connection for which auto refresh is enabled, refer to the following.  Liu MELSEC iQ-R CC-Link IE TSN Plus Master/Local Module User's Manual |              |  |  |
| FB compilation method | Macro type                                                                                                    |              |  |  |
| FB operation          | Any-time execution type                                                                                                    |              |  |  |

# Item Description Timing chart of I/O signals • When the processing has been completed successfully (when the module recovers from the error that had occurred and persisted for a certain period during communications) i\_bEN o\_bENO 'EtherNet/IP communication start request' (Un\G7340096)

FFFFH,

0H

(2)

(3)

0H

0H

/(2)<sup>4</sup>

200H

(4)

(1)

(1)

(3)

0H

0H

(2)

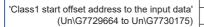

'EtherNet/IP communication in process'

'Class1 input data length' (Un\G7729152 to Un\G7729407)

'Class1 error status' (Un\G7734288 to Un\G7734303)

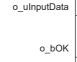

(X10)

o\_uErrld

o\_bErr

o\_uStatusId\_IN, o\_uStatusId\_OUT

- (2) The last value is held.
- (3) The input data is stored.
- (4) Error code

(1) Set value

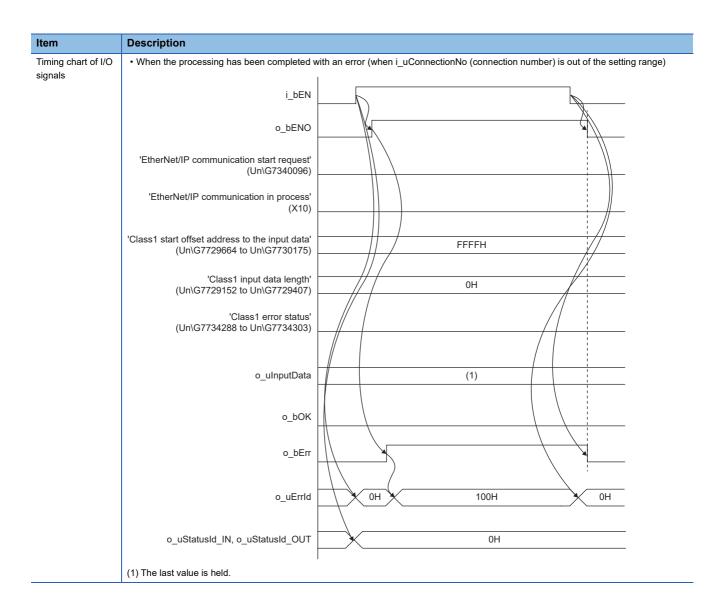

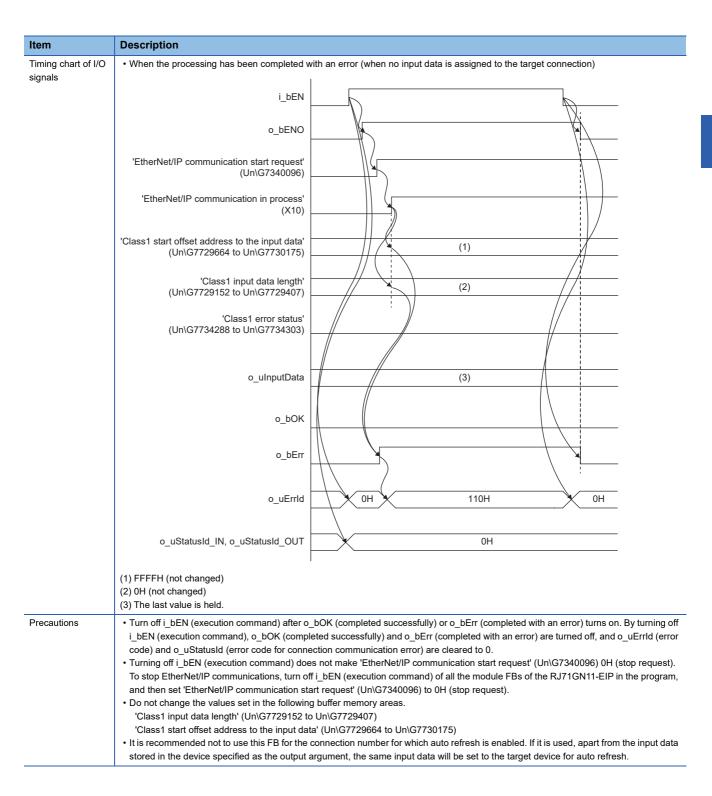

#### **Error codes**

| Error code | Description                                                                | Action                                                                                                    |
|------------|----------------------------------------------------------------------------|----------------------------------------------------------------------------------------------------|
| 100H       | The i_uConnectionNo (connection number) value is out of the setting range. | Set the i_uConnectionNo (connection number) value within the range from 1 to 256.*1                                                                                                    |
| 110H       | Input data is not assigned to the target connection.                       | Review the settings for "EtherNet/IP Configuration" of GX Works3.  Check that the value set in the buffer memory, for which any change is prohibited as described in precautions, has not been changed.*2 |
| 111H       | A connection assigned as a reserved station was used.                      | A connection assigned as a reserved station was used. Review the value set for i_uConnectionNo (connection No.) or review the settings in "EtherNet/IP Configuration" of GX Works3.                       |
| 200H       | Communication error has occurred in the target connection.                 | Check the value stored in o_uStatusId (error code for connection communication error) by referring to the following.  I MELSEC iQ-R CC-Link IE TSN Plus Master/Local Module User's Manual                 |

<sup>\*1</sup> It is recommended not to set the connection number for which auto refresh is enabled. For a program example for a connection for which auto refresh is enabled, refer to the following.

MELSEC iQ-R CC-Link IE TSN Plus Master/Local Module User's Manual

<sup>\*2</sup> If the input data start offset address value is changed to FFFFFFFH, the input data size is changed to 0, or the input data size is set to 723 or more, it will be deemed that there is no connection assignment.

# 2.2 M+model\_Class1SetOutputData

#### Name

M+RJ71GN11\_SE\_EIP\_Class1SetOutputData

#### **Overview**

| Item                | Descript  | Description                                                                 |                     |          |  |
|---------------------|-----------|-----------------------------------------------------------------------------|---------------------|----------|--|
| Functional overview | Sets outp | Sets output data of the specified connection via the Class1 communications. |                     |          |  |
| Symbol              |           | M+RJ71GN11_SE_EIP_Class1SetOutputData                                       |                     |          |  |
|                     | (1)       | B: i_bEN                                                                    | o_bENO: B           | (5)      |  |
|                     | (2)——     | DUT: i_stModule                                                             | o_bOK: B            | (6)      |  |
|                     | (3)——     | UW: i_uConnectionNo                                                         | o_bErr: B           | (7)      |  |
|                     | (4)——     | UW: i_uOutputData                                                           | o_uErrld: UW        | (8)      |  |
|                     |           |                                                                             | o_uStatusId_IN: UD  | <u> </u> |  |
|                     |           |                                                                             | o_uStatusId_OUT: UD | (10)     |  |
|                     |           |                                                                             |                     |          |  |
|                     | L         |                                                                             |                     | l        |  |

#### Labels

#### **■Input arguments**

| No. | Variable name   | Name                       | Data type                            | Scope     | Description                                                                        |
|-----|-----------------|----------------------------|--------------------------------------|-----------|------------------------------------------------------------------------------------|
| (1) | i_bEN           | Execution command          | Bit                                  | Off or on | On: The FB is activated. Off: The FB is not activated.                             |
| (2) | i_stModule      | Module label               | Structure                            | _         | Specify the module label for the module that executes the FB. (Example: GN11_SE_1) |
| (3) | i_uConnectionNo | Connection number          | Word [unsigned]/bit string [16 bits] | 1 to 256  | Specify the connection number for which output data is set.*1                      |
| (4) | i_uOutputData   | Output data storage device | Word [unsigned]/bit string [16 bits] | _         | Specify the start address of the device storing the output data.                   |

<sup>\*1</sup> Do not set the connection number for which auto refresh is enabled. For a program example for a connection for which auto refresh is enabled, refer to the following.

#### **■**Output arguments

| No.  | Variable name   | Name                                                             | Data type                                       | Description                                                                                                    | Default value |
|------|-----------------|------------------------------------------------------------------|-------------------------------------------------|----------------------------------------------------------------------------------------------------|---------------|
| (5)  | o_bENO          | Execution status                                                 | Bit                                             | The execution status of the FB is output. On: In execution Off: Not in execution                                                              | Off           |
| (6)  | o_bOK           | Completed successfully                                           | Bit                                             | The FB has been processed normally when this argument is on.*1                                                                                | Off           |
| (7)  | o_bErr          | Completed with an error                                          | Bit                                             | The FB has been processed abnormally when this argument is on.*1                                                                              | Off           |
| (8)  | o_uErrld        | Error code                                                       | Word [unsigned]/bit<br>string [16 bits]         | An error code is stored when the processing has been completed with an error.                                                                 | 0             |
| (9)  | o_uStatusId_IN  | Error code on the input side for connection communication error  | Double word [unsigned]/<br>bit string [32 bits] | An error code on the input side is stored when a connection communication error has occurred (when 200H is stored in o_uErrld (error code)).  | 0             |
| (10) | o_uStatusId_OUT | Error code on the output side for connection communication error | Double word [unsigned]/<br>bit string [32 bits] | An error code on the output side is stored when a connection communication error has occurred (when 200H is stored in o_uErrld (error code)). | 0             |

MELSEC iQ-R CC-Link IE TSN Plus Master/Local Module User's Manual

- \*1 "Completed successfully" and "Completed with an error" do not turn on until the first communication processing is completed. (Request rejection made by the external device and timeout due to an absence of the external device are included.) If either of them do not turn on within 10 seconds after the execution command is turned on, check that the set value in the buffer memory, for which any change is prohibited as described in precautions, has not been changed.
  - If the specified connection is operating as an adapter, target, or producer, check the devices on the scanner, originator, and consumer side and then check that the communication start process has not failed.

#### FB details

| Item                  | Description                                                                                                    |                         |  |  |  |
|-----------------------|----------------------------------------------------------------------------------------------------|-------------------------|--|--|--|
| Available device      | Module                                                                                                    | RJ71GN11-EIP            |  |  |  |
|                       | CPU module                                                                                                    | RCPU                    |  |  |  |
|                       | Engineering tool                                                                                                    | GX Works3               |  |  |  |
| Language              | Ladder diagram                                                                                                    |                         |  |  |  |
| Number of basic steps | 344 steps The number of steps of the FB embedded in a program depends on the CPU module used, the input/output definitions, and the option settings of GX Works3. For the option settings of GX Works3, refer to the GX Works3 Operating Manual.                                                                                                    |                         |  |  |  |
| Processing            | When i_bEN (execution command) is turned on, output data of the specified connection is set via the Class1 communications.  While i_bEN (execution command) and o_bOK (completed successfully) are on, output data is continuously updated to the value stored in i_uOutputData (output data storage device).  Do not use this FB for the connection number for which auto refresh is enabled. For a program example for a connection for which auto refresh is enabled, refer to the following.  Di MELSEC iO-R CC-Link IE TSN Plus Master/Local Module User's Manual |                         |  |  |  |
| FB compilation method | Macro type                                                                                                    |                         |  |  |  |
| FB operation          | Any-time execution type                                                                                                    | Any-time execution type |  |  |  |

#### 

FFFFH

0H

(2)

(3)

0H

0H

200H

(4)

- (1) Set value
- (2) The last value is held.

'Class1 start offset address to the output data'

(Un\G7730176 to Un\G7730687)

(Un\G7729408 to Un\G7729663)

(Un\G7734288 to Un\G7734303)

o\_uStatusId\_IN, o\_uStatusId\_OUT

'Class1 output data length'

'Class1 error status'

Output data

o\_bOK

o\_bErr

 $o\_uErrld$ 

- (3) Values are updated to the values stored in i\_uOutputData (output data storage device).
- (4) Error code

(1)

(1)

(3)

0H

0H

(2)

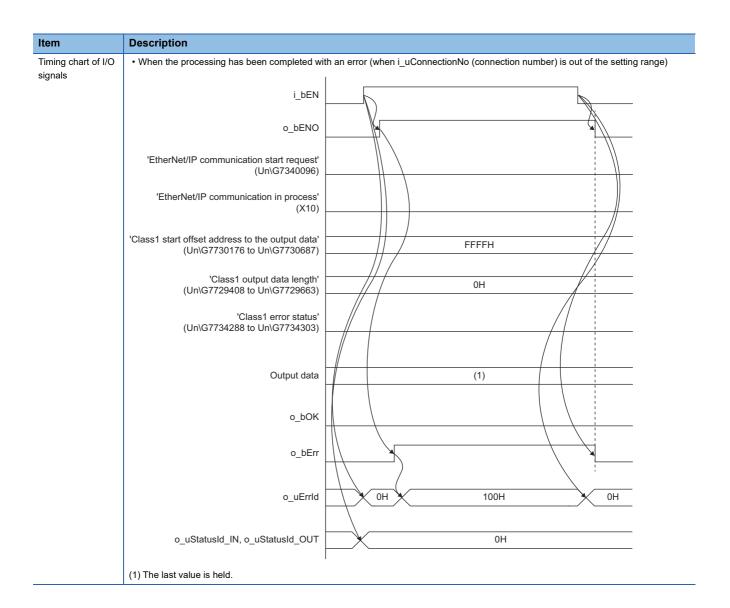

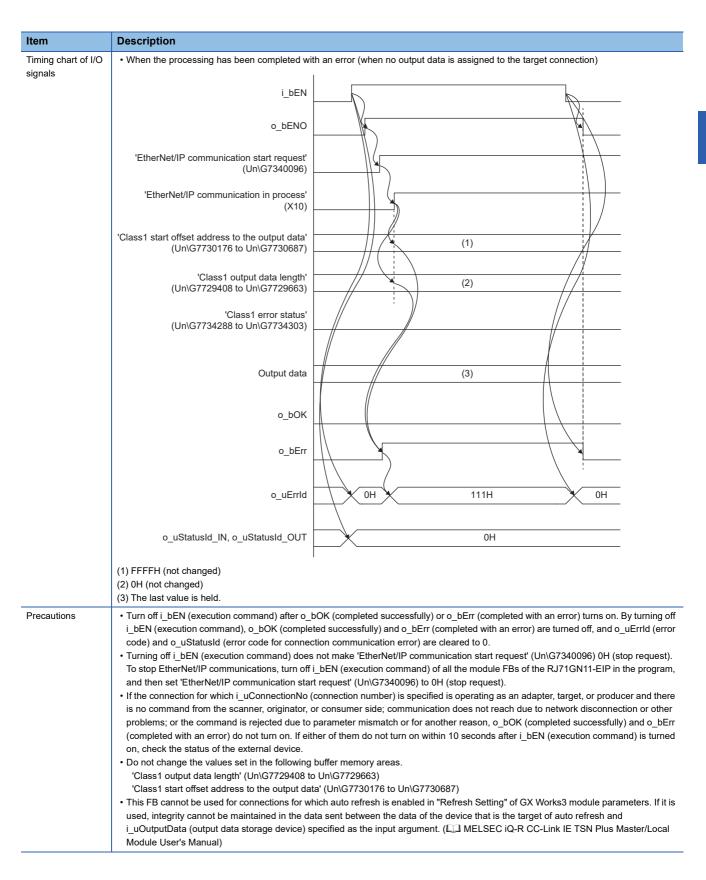

#### **Error codes**

| Error code | Description                                                                | Action                                                                                                    |
|------------|----------------------------------------------------------------------------|----------------------------------------------------------------------------------------------------|
| 100H       | The i_uConnectionNo (connection number) value is out of the setting range. | Set the i_uConnectionNo (connection number) value within the range from 1 to 256.*2                                                                                                    |
| 110H       | Output data is not assigned to the target connection.                      | Review the settings for "EtherNet/IP Configuration" of GX Works3.  Check that the value set in the buffer memory, for which any change is prohibited as described in precautions, has not been changed.*1 |
| 111H       | A connection assigned as a reserved station was used.                      | A connection assigned as a reserved station was used. Review the value set for i_uConnectionNo (connection No.) or review the settings in "EtherNet/IP Configuration" of GX Works3.                       |
| 200H       | Communication error has occurred in the target connection.                 | Check the value stored in o_uStatusId (error code for connection communication error) by referring to the following.  □ MELSEC iQ-R CC-Link IE TSN Plus Master/Local Module User's Manual                 |

<sup>\*1</sup> If the input data start offset address value is changed to FFFFFFFH, the input data size is changed to 0, or the input data size is set to 723 or more, it will be deemed that there is no connection assignment.

<sup>\*2</sup> In "Refresh Setting" of GX Works3 module parameters, do not set the connection number for which auto refresh is enabled. For a program example for a connection for which auto refresh is enabled, refer to the following.

MELSEC iQ-R CC-Link IE TSN Plus Master/Local Module User's Manual

# 2.3 M+model\_UCMMOriginator\_ReadTagData

#### **Name**

M+RJ71GN11\_SE\_EIP\_UCMMOriginator\_ReadTagData

#### **Overview**

| Item                | Description |                               |                                     |                     |  |
|---------------------|-------------|-------------------------------|-------------------------------------|---------------------|--|
| Functional overview | Acquires    | data from the tag of the spec | cified external device via the UCMM | tag communications. |  |
| Symbol              |             | M+RJ71GN11_SE_EIP_            | UCMMOriginator_ReadTagData          |                     |  |
|                     | (1)——       | B: i_bEN                      | o_bENO: B                           | (10)                |  |
|                     | (2)——       | DUT: i_stModule               | o_bOK: B                            | (11)                |  |
|                     | (3)——       | UW: i_u2TargetAddress         | o_bErr: B                           | (12)                |  |
|                     | (4) ——      | S: i_snTagName                | o_uErrld: UW                        | (13)                |  |
|                     | (5)——       | UW: i_uDataType               | o_uStatusId: UW                     | (14)                |  |
|                     | (6)——       | UW: i_uDataSize               | o_uDataType: UW                     | (15)                |  |
|                     | (7)——       | UW: i_uRPI                    | o_uDataSize: UW                     | (16)                |  |
|                     | (8)         | UW: i_uTrigger                | o_uReadData: UW                     | (17)                |  |
|                     | (9)——       | UW: i_uRequestNo              |                                     |                     |  |
|                     |             | pb                            | i_unPathSegment (18)                |                     |  |
|                     |             | pbo_u2C                       | CIPResponseCode (19)                |                     |  |
|                     |             | pbo_udReque                   | estCompleteCount (20)               |                     |  |
|                     |             |                               |                                     |                     |  |
|                     |             |                               |                                     | •                   |  |

#### Labels

#### **■Input arguments**

| No. | Variable name     | Name                       | Data type                                    | Scope           | Description                                                                                                    |
|-----|-------------------|----------------------------|----------------------------------------------|-----------------|----------------------------------------------------------------------------------------------------|
| (1) | i_bEN             | Execution command          | Bit                                          | Off or on       | On: The FB is activated. Off: The FB is not activated.                                                                                                    |
| (2) | i_stModule        | Module label               | Structure                                    | _               | Specify the module label for the module that executes the FB. (Example: GN11_SE_1)                                                                                                    |
| (3) | i_u2TargetAddress | IP address                 | Word [unsigned]/bit<br>string [16 bits] (01) | _               | Specify the IP address of the external device.                                                                                                    |
| (4) | i_snTagName       | Tag name                   | Character string (255)                       | _               | Specify the tag name of the external device to be read.                                                                                                    |
| (5) | i_uDataType       | Read request tag data type | Word [unsigned]/bit<br>string [16 bits]      | 00C3H<br>00C4H  | Specify the data type of the tag to be read.  • 00C3H: INT (1 word)  • 00C4H: DINT (2 words)                                                                                                    |
| (6) | i_uDataSize       | Read request data size     | Word [unsigned]/bit<br>string [16 bits]      | 1 to 249        | Specify the number of data pieces to be read.  The number of data pieces to be read is calculated by data type × number of data pieces.  Scope INT (00C3H): 1 to 249 DINT (00C4H): 1 to 124         |
| (7) | i_uRPI            | RPI                        | Word [unsigned]/bit<br>string [16 bits]      | 200 to<br>60000 | ■When Trigger specification is set to Cyclic Specify the send cycle. (Unit: millisecond) ■When Trigger specification is set to Application Trigger Setting is not required. (The value is ignored.) |
| (8) | i_uTrigger        | Trigger specification      | Word [unsigned]/bit<br>string [16 bits]      | 0000H<br>0010H  | Specify the send trigger.  • 0000H: Application Trigger  • 0010H: Cyclic                                                                                                    |

| No. | Variable name | Name        | Data type           | Scope    | Description                                           |
|-----|---------------|-------------|---------------------|----------|-------------------------------------------------------|
| (9) | i_uRequestNo  | Request No. | Word [unsigned]/bit | 1 to 256 | Specify the request No. to be used by RJ71GN11-EIP.*1 |
|     |               |             | string [16 bits]    |          |                                                       |

<sup>\*1</sup> A request No. which matches the connection number for which Class3 communications parameters are set in "EtherNet/IP Configuration" of GX Works3 cannot be specified. Specify a request No. for which Class3 communications parameters are not set.

#### **■**Output arguments

| No.  | Variable name | Name                               | Data type                               | Description                                                                                                    | Default value |
|------|---------------|------------------------------------|-----------------------------------------|----------------------------------------------------------------------------------------------------|---------------|
| (10) | o_bENO        | Execution status                   | Bit                                     | The execution status of the FB is output. On: In execution Off: Not in execution                                                                                     | Off           |
| (11) | o_bOK         | Completed successfully             | Bit                                     | The FB has been processed normally when this argument is on.                                                                                                    | Off           |
| (12) | o_bErr        | Completed with an error            | Bit                                     | The FB has been processed abnormally when this argument is on.                                                                                                    | Off           |
| (13) | o_uErrld      | Error code                         | Word [unsigned]/bit<br>string [16 bits] | An error code is stored when the processing has been completed with an error.                                                                                        | 0             |
| (14) | o_uStatusId   | Error code for communication error | Word [unsigned]/bit string [16 bits]    | An error code is stored when a communication error has occurred (when 200H is stored in o_uErrId (error code)).                                                      | 0             |
| (15) | o_uDataType   | Read tag data type                 | Word [unsigned]/bit<br>string [16 bits] | The data type that is set for a tag received from the external device is stored.*1  • 00C3H: INT (1 word)  • 00C4H: DINT (2 words)                                   | 0             |
| (16) | o_uDataSize   | Read data size                     | Word [unsigned]/bit string [16 bits]    | The size of the read data is stored.*2                                                                                                    | 0             |
| (17) | o_uReadData   | Read data storage device           | Word [unsigned]/bit<br>string [16 bits] | Data (read data size $\times$ type size for the read tag data type) that is read from a tag of the external device is stored from the start of the specified device. | 0             |

<sup>\*1</sup> It may differ from the read request tag data type because the data type of the tag read from the external device is set.

#### **■**Operation parameters

| No.  | Variable name         | Name        | Data type                               | Scope | Description                                                                                                    | Default value |
|------|-----------------------|-------------|-----------------------------------------|-------|----------------------------------------------------------------------------------------------------|---------------|
| (16) | pbi_unPathSegm<br>ent | PathSegment | Word [unsigned]/bit<br>string [16 bits] | _     | Specify the Path Segment data to be given at connection during UCMM tag communications. Specify 0 when not using it.*1*2 | 0001H         |

<sup>\*1</sup> Specify 0 to access Class3 tag or UCMM tag that is set to the module.

#### **■**Public variables

| No.  | Variable name                  | Name                         | Data type                                    | Description                                                                                                    | Default value |
|------|--------------------------------|------------------------------|----------------------------------------------|----------------------------------------------------------------------------------------------------|---------------|
| (17) | pbo_u2CIPRespo<br>nseCode      | CIP response code            | Word [unsigned]/bit<br>string [16 bits] (01) | CIP respond code is stored when a communication error has occurred (when 200H is stored in o_uErrld (error code)). For details on CIP response codes, refer to the manual of the external device that sends response commands. | 0             |
| (18) | pbo_udRequestC<br>ompleteCount | Number of completed requests | Double word [unsigned]/bit string [32 bits]  | The number of completed requests for UCMM tag communications is stored.                                                                                                    | 0             |

<sup>\*2</sup> The unit of data pieces is to be 1 word when the read tag data type is INT, and 2 words when DINT.

<sup>\*2</sup> For details on this parameter, refer to the following.

MELSEC iQ-R CC-Link IE TSN Plus Master/Local Module User's Manual

#### FB details

| Item                  | Description                                                                                                    |              |  |
|-----------------------|----------------------------------------------------------------------------------------------------|--------------|--|
| Available device      | Module                                                                                                    | RJ71GN11-EIP |  |
|                       | CPU module                                                                                                    | RCPU         |  |
|                       | Engineering tool                                                                                                    | GX Works3    |  |
| Language              | Ladder diagram                                                                                                    |              |  |
| Number of basic steps | 724 steps The number of steps of the FB embedded in a program depends on the CPU module used, the input/output definitions, and the option settings of GX Works3. For the option settings of GX Works3, refer to the GX Works3 Operating Manual.                                                                                                    |              |  |
| Processing            | <ul> <li>When Trigger specification is set to Cyclic</li> <li>When i_bEN (execution command) is turned on, data is periodically acquired from the tag of the specified external device via the UCMM tag communications.</li> <li>While i_bEN (execution command) and o_bOK (completed successfully) are on, read data is continuously stored in o_uReadData (read data storage device).</li> <li>When Trigger specification is set to Application Trigger</li> <li>When i_bEN (execution command) is turned on, data is acquired from the tag of the specified external device via the UCMM tag communications.</li> </ul> |              |  |
| FB compilation method | Macro type                                                                                                    |              |  |
| FB operation          | Any-time execution type                                                                                                    |              |  |

#### Description Item Timing chart of I/O • Completed successfully when Trigger specification is set to Cyclic (When the module recovers from the error that had occurred and signals persisted for a certain period during communications) i\_bEN o\_bENO 'Class3/UCMM communication (1) area (n-th) request area' (Un\G7751680 and later) 'Class3/UCMM communication area execution request' (Un\G7749632 to Un\G7749647) 'Class3/UCMM communication 0H (2) area (n-th) response area' (3) (Un\G7752704 and later) 'Class3/UCMM communication area execution request acceptance (Un\G7749648 to Un\G7749663) 'Class3/UCMM communication area execution completion' (Un\G7749664 to Un\G7749679) (3) (3) (4) (4) (3) o\_uReadData (4) i bOK

0H

0H

OH

0H

0H

(5)

(5)

Execution

completion

200H

(5)

(5)

(5)

Execution

completion

0H

0H

(5)

(5)

Execution

▲ completion

0H

0H

0H

0H

(5)

(5)

Execution

completion

- (1) Set value
- (2) Read results/read data
- (3) The last value is held.
- (4) Read data is stored.
- (5) Results storage area in the response area/stored value

o\_bNG

o\_bErrld

o\_bStatusId

pbo\_u2CIPResponseCode

pbo\_udRequestCompleteCount

(3)

(3)

(3)

(3)

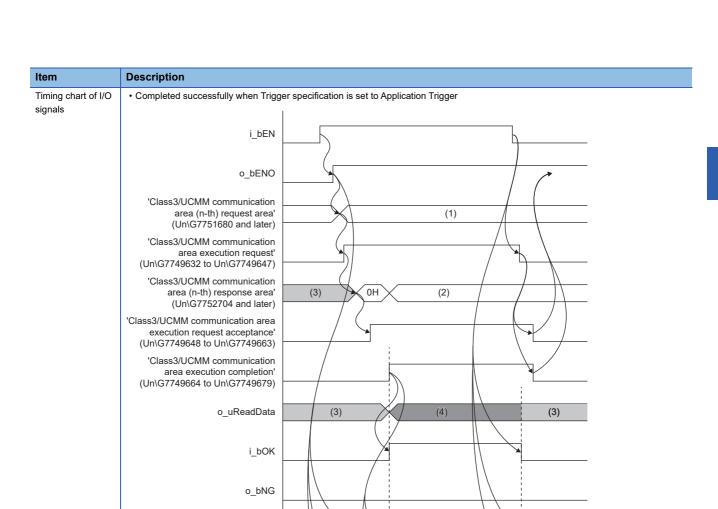

0H

ОH

0H

Execution completion

0H

0H

(5)

(5)

0H

0H

- (1) Set value
- (2) Read results/read data
- (3) The last value is held.
- (4) Read data is stored.
- (5) Results storage area in the response area/stored value

 $o\_bErrId$ 

o\_bStatusId

pbo\_u2CIPResponseCode

pbo\_udRequestCompleteCount

(3)

(3)

(3)

(3)

#### Description Item Timing chart of I/O • Completed with an error when Trigger specification is set to Application Trigger (when a communication error occurs) signals i\_bEN o\_bENO 'Class3/UCMM communication area (n-th) request area' (1) (Un\G7751680 and later) 'Class3/UCMM communication area execution request' (Un\G7749632 to Un\G7749647) 'Class3/UCMM communication area (n-th) response area' (3) 0H (2) (Un\G7752704 and later) 'Class3/UCMM communication area execution request acceptance' (Un\G7749648 to Un\G7749663) 'Class3/UCMM communication area execution completion' (Un\G7749664 to Un\G7749679)

(3)

200H

(4)

(4)

(4)

0H

0H

- (1) Set value
- (2) Read results/read data
- (3) The last value is held.
- (4) Results storage area in the response area/stored value

o\_uReadData

i\_bOK

o bNG

 $o\_bErrId$ 

o\_bStatusId

pbo\_u2CIPResponseCode

pbo\_udRequestCompleteCount

(3)

(3)

(3)

(3)

0H

0H

0H

Execution completion

| Item        | Description                                                                                                    |
|-------------|----------------------------------------------------------------------------------------------------|
| Precautions | <ul> <li>Turn off i_bEN (execution command) after o_bOK (completed successfully) or o_bErr (completed with an error) turns on.</li> <li>By turning off i_bEN (execution command), o_bOK (completed successfully) and o_bErr (completed with an error) are turned off, and o_uErrId (error code) and o_uStatusId (error code for communication error) are cleared to 0.</li> <li>Using the FB in a program that is to be executed only once, such as a subroutine program or FOR to NEXT instructions, has a problem that i_bEN (execution command) can no longer be turned off and normal operation is not possible. Always use the FB in a program that is capable of turning off i_bEN (execution command).</li> <li>This FB requires the configuration of the circuit for every input label.</li> <li>The buffer memory is operated using the module labels inside the FB. Therefore, when using more than one of this FB or using the FB with M+model_UCMMOriginator_WriteTagData or M+model_UCMMOriginator_WriteTagData or M+model_UCMMOriginator_WriteTagData or M+model_UCMMOriginator_WriteTagData or M+model_UCMMOriginator_MessageSend simultaneously, care must be taken to avoid duplication of i_uRequestNo (request No.).</li> <li>The execution result is determined when o_bOK (completed successfully) or o_bErr (completed with an error) is turned on.</li> <li>Refer to o_uReadData (read data storage device) while o_bOK (completed successfully) is on.</li> <li>Refer to o_uErrId (error code) and o_uStatusId (error code for communication error) while o_bErr (completed with an error) is on.</li> <li>This FB performs operations in the following buffer memory areas. For this reason, during the execution of this FB, do not execute any operation in any buffer memory area*¹ with the same i_uRequestNo (request No.) outside of the FB. 'Class3/UCMM communication execution request' (Un\G7749664 to Un\G7749663) 'Class3/UCMM communication execution completion' (Un\G7749664 to Un\G7749663) 'Class3/UCMM communication execution completion' (Un\G7749664 to Un\G7749679) 'Class3/UCM</li></ul> |
|             | , , , , , , , , , , , , , , , , , , , ,                                                                                                    |

<sup>\*1</sup> Area where this FB's i\_uRequestNo (request No.) is the same as "n" in "No. n" in the buffer memory area.

#### **Error codes**

| Error code | Description                                                                      | Action                                                                                                    |
|------------|----------------------------------------------------------------------------------|----------------------------------------------------------------------------------------------------|
| 100H       | The i_uRequestNo (request No.) value is out of the setting range.                | Set the i_uRequestNo (request No.) value within the range from 1 to 256.                                                                                                    |
| 101H       | EtherNet/IP communications have stopped.                                         | Set a value other than 0 for 'EtherNet/IP communication start request signal' (Un\G7340096) and start EtherNet/IP communications.                                                                                                    |
| 102H       | The number of characters for i_snTagName (tag name) is out of the setting range. | Set the number of characters for i_snTagName (tag name) within the range from 1 to 255 characters.                                                                                                    |
| 103H       | UCMM used an inappropriate area.                                                 | Check whether Class3 is using the request No. area. Check that the initial value of the request No. area has not been changed using a ladder diagram or other diagram.                                                                                                    |
| 200Н       | Communication error has occurred.                                                | Check the value stored in o_uStatusId (error code for communication error) by referring to the following.  (The CIP response code when o_uStatusId (error code for communication error) is 01FFH is stored in pbo_u2CIPResponseCode (CIP response code).)  D_ MELSEC iQ-R CC-Link IE TSN Plus Master/Local Module User's Manual |

# 2.4 M+model\_UCMMOriginator\_WriteTagData

#### Name

M+RJ71GN11\_SE\_EIP\_UCMMOriginator\_WriteTagData

#### Overview

| Item                | Description                                                                            |                                            |             |  |  |
|---------------------|----------------------------------------------------------------------------------------|--------------------------------------------|-------------|--|--|
| Functional overview | Sets data to the tag of the specified external device via the UCMM tag communications. |                                            |             |  |  |
| Symbol              |                                                                                        | M+RJ71GN11_SE_EIP_UCMMOriginator_WtireTagD | ata         |  |  |
|                     | (1)——                                                                                  | B: i_bEN o_bEI                             | NO: B (11)  |  |  |
|                     | (2)——                                                                                  | DUT: i_stModule o_be                       | OK: B (12)  |  |  |
|                     | (3)——                                                                                  | UW: i_u2TargetAddress o_b                  | Err: B (13) |  |  |
|                     | (4)——                                                                                  | S: i_snTagName o_uErrlo                    | i: UW (14)  |  |  |
|                     | (5)——                                                                                  | UW: i_uDataType o_uStatusId                | d: UW (15)  |  |  |
|                     | (6)——                                                                                  | UW: i_uDataSize                            |             |  |  |
|                     | (7)——                                                                                  | UW: i_uWriteData                           |             |  |  |
|                     | (8)——                                                                                  | UW: i_uRPI                                 |             |  |  |
|                     | (9)——                                                                                  | UW: i_uTrigger                             |             |  |  |
|                     | (10)——                                                                                 | UW: i_uRequestNo                           |             |  |  |
|                     |                                                                                        | pbi_unPathSegment (16)                     |             |  |  |
|                     |                                                                                        | pbo_u2CIPResponseCode (17)                 |             |  |  |
|                     |                                                                                        | pbo_udRequestCompleteCount (18)            |             |  |  |
|                     |                                                                                        |                                            |             |  |  |

#### Labels

#### **■Input arguments**

| No. | Variable name     | Name              | Data type                                    | Scope          | Description                                                                                     |
|-----|-------------------|-------------------|----------------------------------------------|----------------|-------------------------------------------------------------------------------------------------|
| (1) | i_bEN             | Execution command | Bit                                          | Off or on      | On: The FB is activated. Off: The FB is not activated.                                          |
| (2) | i_stModule        | Module label      | Structure                                    | _              | Specify the module label for the module that executes the FB. (Example: GN11_SE_1)              |
| (3) | i_u2TargetAddress | IP address        | Word [unsigned]/bit<br>string [16 bits] (01) | _              | Specify the IP address of the external device.                                                  |
| (4) | i_snTagName       | Tag name          | Character string (255)                       | _              | Specify the tag name of the external device to be written.                                      |
| (5) | i_uDataType       | Tag data type     | Word [unsigned]/bit<br>string [16 bits]      | 00C3H<br>00C4H | Specify the data type of the tag to be written.  • 00C3H: INT (1 word)  • 00C4H: DINT (2 words) |

| No.  | Variable name | Name                      | Data type                               | Scope           | Description                                                                                                    |
|------|---------------|---------------------------|-----------------------------------------|-----------------|----------------------------------------------------------------------------------------------------|
| (6)  | i_uDataSize   | Write data size           | Word [unsigned]/bit<br>string [16 bits] | 1 to 245        | Specify the number of data pieces to be written. The number of data pieces to be written is calculated by tag data type × number of data pieces.  ■Scope  • The tag data type is INT (00C3H) and PathSegment is 0: 1 to (494 - number of characters of tag name) ÷ 2 (decimals are omitted)  • The tag data type is INT (00C3H) and PathSegment is other than 0: 1 to (480 - number of characters of tag name) ÷ 2 (decimals are omitted)  • The tag data type is DINT (00C4H) and PathSegment is 0: 1 to (494 - number of characters of tag name) ÷ 4 (decimals are omitted)  • The tag data type is DINT (00C4H) and PathSegment is other than 0: 1 to (480 - number of characters of tag name) ÷ 4 (decimals are omitted) |
| (7)  | i_uWriteData  | Write data storage device | Word [unsigned]/bit<br>string [16 bits] | _               | Data (write data size × type size for the tag data type) is written to the tag specified with the tag name of the external device specified with the IP address from the start of the specified device.                                                                                                    |
| (8)  | i_uRPI        | RPI                       | Word [unsigned]/bit<br>string [16 bits] | 200 to<br>60000 | ■When Trigger specification is set to Cyclic Specify the send cycle. (Unit: millisecond) ■When Trigger specification is set to Application Trigger Setting is not required. (The value is ignored.)                                                                                                    |
| (9)  | i_uTrigger    | Trigger specification     | Word [unsigned]/bit<br>string [16 bits] | 0000H<br>0010H  | Specify the send trigger.  • 0000H: Application Trigger  • 0010H: Cyclic                                                                                                    |
| (10) | i_uRequestNo  | Request No.               | Word [unsigned]/bit<br>string [16 bits] | 1 to 256        | Specify the request No. to be used by RJ71GN11-EIP.*1                                                                                                    |

<sup>\*1</sup> A request No. which matches the connection number for which Class3 communications parameters are set in "EtherNet/IP Configuration" of GX Works3 cannot be specified. Specify a request No. for which Class3 communications parameters are not set.

#### **■**Output arguments

| No.  | Variable name | Name                               | Data type                               | Description                                                                                                    | Default value |
|------|---------------|------------------------------------|-----------------------------------------|----------------------------------------------------------------------------------------------------|---------------|
| (11) | o_bENO        | Execution status                   | Bit                                     | The execution status of the FB is output. On: In execution Off: Not in execution                                | Off           |
| (12) | o_bOK         | Completed successfully             | Bit                                     | The FB has been processed normally when this argument is on.                                                    | Off           |
| (13) | o_bErr        | Completed with an error            | Bit                                     | The FB has been processed abnormally when this argument is on.                                                  | Off           |
| (14) | o_uErrld      | Error code                         | Word [unsigned]/bit<br>string [16 bits] | An error code is stored when the processing has been completed with an error.                                   | 0             |
| (15) | o_uStatusId   | Error code for communication error | Word [unsigned]/bit<br>string [16 bits] | An error code is stored when a communication error has occurred (when 200H is stored in o_uErrId (error code)). | 0             |

#### **■**Operation parameters

| No.  | Variable name         | Name        | Data type                               | Scope | Description                                                                                                    | Default value |
|------|-----------------------|-------------|-----------------------------------------|-------|----------------------------------------------------------------------------------------------------|---------------|
| (16) | pbi_unPathSegm<br>ent | PathSegment | Word [unsigned]/bit<br>string [16 bits] | _     | Specify the Path Segment data to be given at connection during UCMM tag communications. Specify 0 when not using it.*1*2 | 0001H         |

<sup>\*1</sup> Specify 0 to access Class3 tag or UCMM tag that is set to the module.

<sup>\*2</sup> For details on this parameter, refer to the following.

MELSEC iQ-R CC-Link IE TSN Plus Master/Local Module User's Manual

#### **■**Public variables

| No.  | Variable name                  | Name                         | Data type                                    | Description                                                                                                    | Default value |
|------|--------------------------------|------------------------------|----------------------------------------------|----------------------------------------------------------------------------------------------------|---------------|
| (17) | pbo_u2CIPRespo<br>nseCode      | CIP response code            | Word [unsigned]/bit<br>string [16 bits] (01) | CIP respond code is stored when a communication error has occurred (when 200H is stored in o_uErrld (error code)). For details on CIP response codes, refer to the manual of the external device that sends response commands. | 0             |
| (18) | pbo_udRequestC<br>ompleteCount | Number of completed requests | Double word [unsigned]/bit string [32 bits]  | The number of completed requests for UCMM tag communications is stored. This area is updated when the read data is updated.                                                                                                    | 0             |

#### FB details

| Item                  | Description                                                                                                    |                                                                                                    |  |  |  |  |
|-----------------------|----------------------------------------------------------------------------------------------------|----------------------------------------------------------------------------------------------------|--|--|--|--|
| Available device      | Module                                                                                                    | RJ71GN11-EIP                                                                                                    |  |  |  |  |
|                       | CPU module                                                                                                    | RCPU                                                                                                    |  |  |  |  |
|                       | Engineering tool                                                                                                    | GX Works3                                                                                                    |  |  |  |  |
| Language              | Ladder diagram                                                                                                    |                                                                                                    |  |  |  |  |
| Number of basic steps | 712 steps  The number of steps of the FB embedded in a program depends on the CPU module used, the input/output definitions, and the option settings of GX Works3. For the option settings of GX Works3, refer to the GX Works3 Operating Manual. |                                                                                                    |  |  |  |  |
| Processing            | communications.  • While i_bEN (execution command) is on, the request data storage device).  ■When Trigger specification is set to Application Trigger                                                                                            | eriodically set to the tag of the specified external device via the UCMM tag  is continuously updated to the value stored in i_uWriteData (write data  et to the tag of the specified external device via the UCMM tag |  |  |  |  |
| FB compilation method | Macro type                                                                                                    |                                                                                                    |  |  |  |  |
| FB operation          | Any-time execution type                                                                                                    |                                                                                                    |  |  |  |  |

# Item Description Timing chart of I/O signals • Completed successfully when Trigger specification is set to Cyclic (When the module recovers from the error that had occurred and persisted for a certain period during communications)

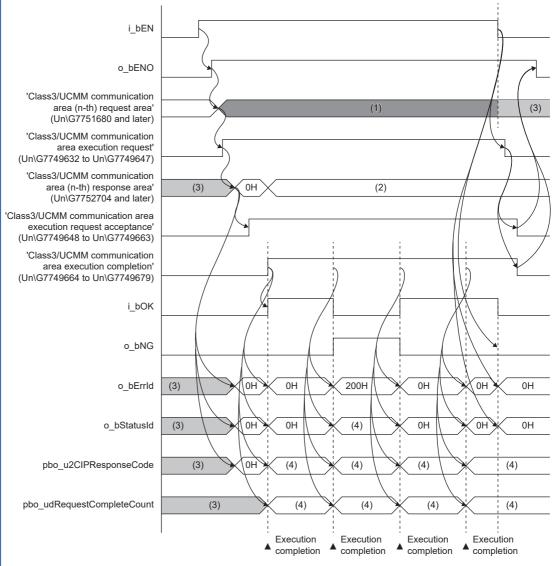

- (1) Write data is stored.
- (2) Results of writing
- (3) The last value is held.
- (4) Results storage area in the response area/stored value

#### Item Description Timing chart of I/O • Completed successfully when Trigger specification is set to Application Trigger signals i\_bEN o\_bENO 'Class3/UCMM communication area (n-th) request area' (3) (Un\G7751680 and later) 'Class3/UCMM communication area execution request' (Un\G7749632 to Un\G7749647) 'Class3/UCMM communication area (n-th) response area' (3) 0H (2) (Un\G7752704 and later) 'Class3/UCMM communication area execution request acceptance' (Un\G7749648 to Un\G7749663) 'Class3/UCMM communication area execution completion' (Un\G7749664 to Un\G7749679) i\_bOK o\_bNG o bErrld (3) 0H 0H 0H o\_bStatusId (3) 0H 0H 0H pbo\_u2CIPResponseCode (3) 0H (4) pbo\_udRequestCompleteCount (3) (4) Execution completion (1) Write data is stored. (2) Results of writing

(3) The last value is held.

(4) Results storage area in the response area/stored value

#### Description Item Timing chart of I/O • Completed with an error when Trigger specification is set to Application Trigger (when a communication error occurs) signals i\_bEN o bENO 'Class3/UCMM communication area (n-th) request area (3)(Un\G7751680 and later) 'Class3/UCMM communication area execution request' (Un\G7749632 to Un\G7749647) 'Class3/UCMM communication 0H area (n-th) response area (3)(2)(Un\G7752704 and later) 'Class3/UCMM communication area execution request acceptance' (Un\G7749648 to Un\G7749663) 'Class3/UCMM communication area execution completion' (Un\G7749664 to Un\G7749679) i bOK o\_bNG o bErrld (3) 0H 200H 0H o\_bStatusId (3) OH) (4) 0H OH pbo\_u2CIPResponseCode (3) (5)pbo\_udRequestCompleteCount (3)(4) Execution completion (1) Write data is stored. (2) Results of writing (3) The last value is held. (4) Results storage area in the response area/stored value (5) CIP response code Precautions • Turn off i\_bEN (execution command) after o\_bOK (completed successfully) or o\_bErr (completed with an error) turns on. • By turning off i bEN (execution command), o bOK (completed successfully) and o bErr (completed with an error) are turned off, and o\_uErrId (error code) and o\_uStatusId (error code for communication error) are cleared to 0. • Using the FB in a program that is to be executed only once, such as a subroutine program or FOR to NEXT instructions, has a problem that i\_bEN (execution command) can no longer be turned off and normal operation is not possible. Always use the FB in a program that is capable of turning off i bEN (execution command). • This FB requires the configuration of the circuit for every input label. • The buffer memory is operated using the module labels inside the FB. Therefore, when using more than one of this FB or using the FB with M+model\_UCMMOriginator\_ReadTagData or M+model\_UCMMOriginator\_MessageSend simultaneously, a double coil warning may occur during compilation. This does not cause any problem during use. • When using more than one of this FB or using the FB with M+model\_UCMMOriginator\_ReadTagData or M+model\_UCMMOriginator\_MessageSend simultaneously, care must be taken to avoid duplication of i\_uRequestNo (request No.). • The execution result is determined when o\_bOK (completed successfully) or o\_bErr (completed with an error) is turned on. · Refer to o\_uErrId (error code) and o\_uStatusId (error code for communication error) while o\_bErr (completed with an error) is on. · This FB performs operations in the following buffer memory areas. For this reason, during the execution of this FB, do not execute any operation in any buffer memory area\*1 with the same i uRequestNo (request No.) outside of the FB. 'Class3/UCMM communication execution request' (Un\G7749632 to Un\G7749647) 'Class3/UCMM communication execution request acceptance' (Un\G7749648 to Un\G7749663) 'Class3/UCMM communication execution completion' (Un\G7749664 to Un\G7749679) 'Class3/UCMM communication request/response area' (Un\G7751680 to Un\G8275967)

<sup>\*1</sup> Area where this FB's i uRequestNo (request No.) is the same as "n" in "No. n" in the buffer memory area.

#### **Error codes**

| Error code | Description                                                                      | Action                                                                                                    |  |  |
|------------|----------------------------------------------------------------------------------|----------------------------------------------------------------------------------------------------|--|--|
| 100H       | The i_uRequestNo (request No.) value is out of the setting range.                | Set the i_uRequestNo (request No.) value within the range from 1 to 256.                                                                                                    |  |  |
| 101H       | EtherNet/IP communications have stopped.                                         | Set a value other than 0 for 'EtherNet/IP communication start request signal (Un\G7340096) and start EtherNet/IP communications.                                                                                                    |  |  |
| 102H       | The number of characters for i_snTagName (tag name) is out of the setting range. | Set the number of characters for i_snTagName (tag name) within the range from 1 to 255 characters.                                                                                                    |  |  |
| 103H       | UCMM used an inappropriate area.                                                 | Check whether Class3 is using the request No. area. Check that the initial value of the request No. area has not been changed using a ladder diagram or other diagram.                                                                                                    |  |  |
| 200Н       | Communication error has occurred in the target connection.                       | Check the value stored in o_uStatusId (error code for communication error) by referring to the following.  (The CIP response code when o_uStatusId (error code for communication error) is 01FFH is stored in pbo_u2CIPResponseCode (CIP response code).)  L_A MELSEC iQ-R CC-Link IE TSN Plus Master/Local Module User's Manual |  |  |

# 2.5 M+model\_Class3Originator\_ReadTagData

#### Name

M+RJ71GN11\_SE\_EIP\_Class3Originator\_ReadTagData

#### **Overview**

| Item                | Description                                                                                                    |  |  |  |  |
|---------------------|----------------------------------------------------------------------------------------------------|--|--|--|--|
| Functional overview | Acquires data from the tag of the specified external device via the Class3 tag communications.                                                                                                    |  |  |  |  |
| Symbol              | M+RJ71GN11_SE_EIP_Class3Originator_ReadTagData         B: i_bEN       o_bENO: B       — (5)         DUT: i_stModule       o_bOK: B       — (6)         (3)       UW: i_uRPI       o_bErr: B       — (7)         (4)       UW: i_uRequestNo       o_uErrld: UW       — (8)         o_uStatusId: UW       — (9)         o_uReadData: UW       — (10)         o_uReadSize: UW       — (11) |  |  |  |  |
|                     | pbo_u2CIPResponseCode (12)  pbo_udRequestCompleteCount (13)                                                                                                    |  |  |  |  |
|                     |                                                                                                    |  |  |  |  |

#### Labels

#### **■Input arguments**

| No. | Variable name | Name              | Data type                               | Scope                            | Description                                                                                                    |
|-----|---------------|-------------------|-----------------------------------------|----------------------------------|----------------------------------------------------------------------------------------------------|
| (1) | i_bEN         | Execution command | Bit                                     | Off or on                        | On: The FB is activated. Off: The FB is not activated.                                                                                   |
| (2) | i_stModule    | Module label      | Structure                               | _                                | Specify the module label for the module that executes the FB. (Example: GN11_SE_1)                                                       |
| (3) | i_uRPI        | RPI               | Word [unsigned]/bit<br>string [16 bits] | 0, 200 to<br>60000 <sup>*1</sup> | Specify the send cycle. (Unit: millisecond) Specify 0 when not changing from the value set in "EtherNet/ IP Configuration" of GX Works3. |
| (4) | i_uRequestNo  | Request No.       | Word [unsigned]/bit<br>string [16 bits] | 1 to 256                         | Specify the request No. to be used by RJ71GN11-EIP.*2                                                                                    |

<sup>\*1</sup> Operation is performed using the last value if a value out of the setting range is set.

#### **■**Output arguments

| No. | Variable name | Name                               | Data type                               | Description                                                                                                    | Default value |
|-----|---------------|------------------------------------|-----------------------------------------|----------------------------------------------------------------------------------------------------|---------------|
| (5) | o_bENO        | Execution status                   | Bit                                     | The execution status of the FB is output. On: In execution Off: Not in execution                                | Off           |
| (6) | o_bOK         | Completed successfully             | Bit                                     | The FB has been processed normally when this argument is on.                                                    | Off           |
| (7) | o_bErr        | Completed with an error            | Bit                                     | The FB has been processed abnormally when this argument is on.                                                  | Off           |
| (8) | o_uErrld      | Error code                         | Word [unsigned]/bit<br>string [16 bits] | An error code is stored when the processing has been completed with an error.                                   | 0             |
| (9) | o_uStatusId   | Error code for communication error | Word [unsigned]/bit<br>string [16 bits] | An error code is stored when a communication error has occurred (when 200H is stored in o_uErrId (error code)). | 0             |

<sup>\*2</sup> Specify a value that matches the connection number in Class3 communications parameters set in "EtherNet/IP Configuration" of GX Works3.

| No.  | Variable name | Name                     | Data type                               | Description                                                                                                    | Default value |
|------|---------------|--------------------------|-----------------------------------------|----------------------------------------------------------------------------------------------------|---------------|
| (10) | o_uReadData   | Read data storage device | Word [unsigned]/bit<br>string [16 bits] | Data (read data size $\times$ type size for the read tag data type) that is read from a tag of the external device is stored from the start of the specified device.*1 | 0             |
| (11) | o_uDataSize   | Read data size           | Word [unsigned]/bit string [16 bits]    | The number of read data pieces (in units of words) is stored.                                                                                                    | 0             |

<sup>\*1</sup> For the tag name, tag data type, and the size of an external device for which a read is requested, set Class3 communications parameters in "EtherNet/IP Configuration" of GX Works3. The type size is to be 1 word when the tag data type is set to INT, and 2 words when DINT.

#### **■**Public variables

| No.  | Variable name                  | Name                         | Data type                                    | Description                                                                                                    | Default value |
|------|--------------------------------|------------------------------|----------------------------------------------|----------------------------------------------------------------------------------------------------|---------------|
| (12) | pbo_u2CIPRespo<br>nseCode      | CIP response code            | Word [unsigned]/bit<br>string [16 bits] (01) | CIP respond code is stored when a communication error has occurred (when 200H is stored in o_uErrld (error code)). For details on CIP response codes, refer to the manual of the external device that sends response commands. | 0             |
| (13) | pbo_udRequestC<br>ompleteCount | Number of completed requests | Double word [unsigned]/bit string [32 bits]  | The number of completed requests for Class3 tag communications is stored.                                                                                                    | 0             |

# FB details

| Item                  | Description                                                                                                    |                                                                                                    |  |  |  |  |
|-----------------------|----------------------------------------------------------------------------------------------------|----------------------------------------------------------------------------------------------------|--|--|--|--|
| Available device      | Module                                                                                                    | RJ71GN11-EIP                                                                                                    |  |  |  |  |
|                       | CPU module                                                                                                    | RCPU                                                                                                    |  |  |  |  |
|                       | Engineering tool                                                                                                    | GX Works3                                                                                                    |  |  |  |  |
| Language              | Ladder diagram                                                                                                    |                                                                                                    |  |  |  |  |
| Number of basic steps | The number of steps of the FB embedded in a program dep                                                                                                    | 587 steps  The number of steps of the FB embedded in a program depends on the CPU module used, the input/output definitions, and the option settings of GX Works3. For the option settings of GX Works3, refer to the GX Works3 Operating Manual. |  |  |  |  |
| Processing            | Works3. ■When Trigger specification for Class3 communications par • When i_bEN (execution command) is turned on, data is por Class3 tag communications. • While i_bEN (execution command) and o_bOK (complete (read data storage device). ■When Trigger specification for Class3 communications par • When i_bEN (execution command) is turned on, data is accommunications. | eriodically acquired from the tag of the specified external device via the d successfully) are on, read data is continuously stored in o_uReadData                                                                                                |  |  |  |  |
| FB compilation method | Macro type                                                                                                    |                                                                                                    |  |  |  |  |
| FB operation          | Any-time execution type                                                                                                    |                                                                                                    |  |  |  |  |

# Item Description Timing chart of I/O • Completed s

signals

• Completed successfully when Trigger specification is set to Cyclic (When the module recovers from the error that had occurred and persisted for a certain period during communications)

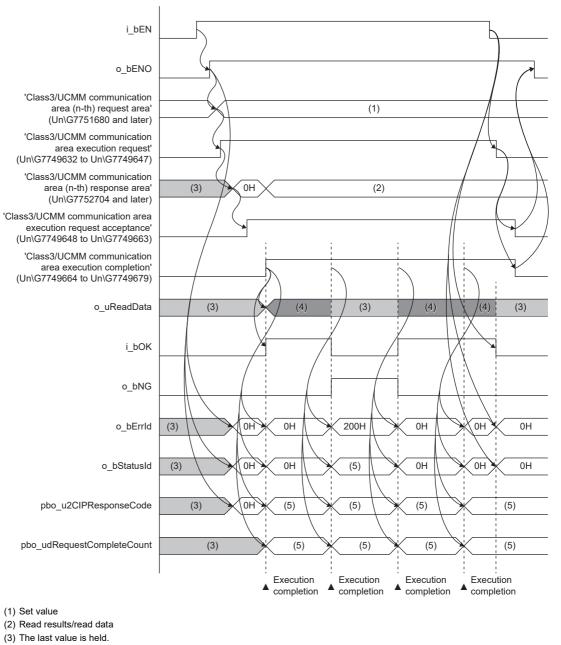

- (4) Read data is stored.
- (5) Results storage area in the response area/stored value

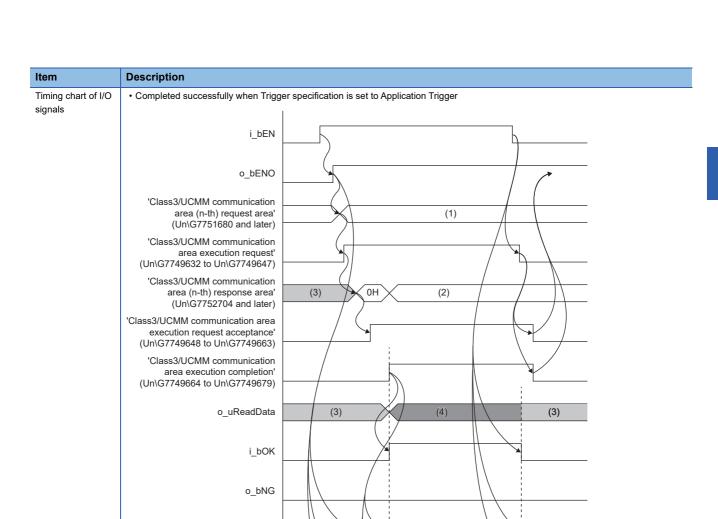

0H

ОH

0H

Execution completion

0H

0H

(5)

(5)

0H

0H

- (1) Set value
- (2) Read results/read data
- (3) The last value is held.
- (4) Read data is stored.
- (5) Results storage area in the response area/stored value

 $o\_bErrId$ 

o\_bStatusId

pbo\_u2CIPResponseCode

pbo\_udRequestCompleteCount

(3)

(3)

(3)

(3)

# Description Item Timing chart of I/O • Completed with an error when Trigger specification is set to Application Trigger (when a communication error occurs) signals i\_bEN o\_bENO

(3)

0H

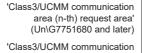

area execution request' (Un\G7749632 to Un\G7749647)

'Class3/UCMM communication area (n-th) response area' (Un\G7752704 and later)

'Class3/UCMM communication area execution request acceptance' (Un\G7749648 to Un\G7749663) 'Class3/UCMM communication

area execution completion' (Un\G7749664 to Un\G7749679)

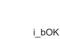

o\_bStatusId

pbo\_u2CIPResponseCode

pbo\_udRequestCompleteCount

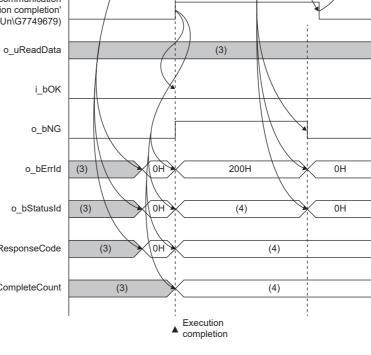

(1)

(2)

- (1) Set value
- (2) Read results/read data
- (3) The last value is held.
- (4) Results storage area in the response area/stored value

| Item        | Description                                                                                                    |
|-------------|----------------------------------------------------------------------------------------------------|
| Precautions | Turn off i_bEN (execution command) after o_bOK (completed successfully) or o_bErr (completed with an error) turns on.                    |
|             | • By turning off i_bEN (execution command), o_bOK (completed successfully) and o_bErr (completed with an error) are turned off, and      |
|             | o_uErrld (error code) and o_uStatusId (error code for communication error) are cleared to 0.                                             |
|             | Using the FB in a program that is to be executed only once, such as a subroutine program or FOR to NEXT instructions, has a problem      |
|             | that i_bEN (execution command) can no longer be turned off and normal operation is not possible. Always use the FB in a program          |
|             | that is capable of turning off i_bEN (execution command).                                                                                |
|             | This FB requires the configuration of the circuit for every input label.                                                                 |
|             | • The buffer memory is operated using the module labels inside the FB. Therefore, when using more than one of this FB or using the FB    |
|             | with M+model_Class3Originator_WriteTagData or M+model_Class3Originator_MessageSend simultaneously, a double coil warning                 |
|             | may occur during compilation. This does not cause any problem during use.                                                                |
|             | When using more than one of this FB or using the FB with M+model_Class3Originator_WriteTagData or                                        |
|             | M+model_Class3Originator_MessageSend simultaneously, care must be taken to avoid duplication of i_uRequestNo (request No.).              |
|             | The execution result is determined when o_bOK (completed successfully) or o_bErr (completed with an error) is turned on.                 |
|             | Refer to o_uReadData (read data storage device) while o_bOK (completed successfully) is on.                                              |
|             | Refer to o_uErrId (error code) and o_uStatusId (error code for communication error) while o_bErr (completed with an error) is on.        |
|             | • This FB performs operations in the following buffer memory areas. For this reason, during the execution of this FB, do not execute any |
|             | operation in any buffer memory area <sup>*1</sup> with the same i_uRequestNo (request No.) outside of the FB.                            |
|             | 'Class3/UCMM communication execution request' (Un\G7749632 to Un\G7749647)                                                               |
|             | 'Class3/UCMM communication execution request acceptance' (Un\G7749648 to Un\G7749663)                                                    |
|             | 'Class3/UCMM communication execution completion' (Un\G7749664 to Un\G7749679)                                                            |
|             | 'Class3/UCMM communication request/response area' (Un\G7751680 to Un\G8275967)                                                           |

<sup>\*1</sup> Area where this FB's i\_uRequestNo (request No.) is the same as "n" in "No. n" in the buffer memory area.

# **Error codes**

| Error code | Description                                                          | Action                                                                                                    |
|------------|----------------------------------------------------------------------|----------------------------------------------------------------------------------------------------|
| 100H       | The i_uRequestNo (request No.) value is out of the setting range.    | Set the i_uRequestNo (request No.) value within the range from 1 to 256.                                                                                                    |
| 101H       | EtherNet/IP communications have stopped.                             | Set a value other than 0 for 'EtherNet/IP communication start request signal' (Un\G7340096) and start EtherNet/IP communications.                                                                                                    |
| 104H       | An area where Class3 communications parameters are not set was used. | Check the settings in "EtherNet/IP Configuration" of GX Works3 and check that the connection number for which Class3 communications parameters are set and the number specified in i_uRequestNo (request No.) match.  Check that the initial value in the area where Write is prohibited has not been changed using a ladder diagram or other diagram within the request area of Class3/UCMM communications area (request No. X). |
| 105H       | An area where a service other than Read service is set was used.     | Check the settings for "EtherNet/IP Configuration" of GX Works3 and check that the service ID is set to [Read service]. Check that the initial value in the area where Write is prohibited has not been changed using a ladder diagram or other diagram within the request area of Class3/UCMM communications area (request No. X).                                                                                               |
| 200H       | Communication error has occurred.                                    | Check the value stored in o_uStatusId (error code for communication error) by referring to the following.  (The CIP response code when o_uStatusId (error code for communication error) is 01FFH is stored in pbo_u2CIPResponseCode (CIP response code).)  L_J MELSEC iQ-R CC-Link IE TSN Plus Master/Local Module User's Manual                                                                                                  |

# 2.6 M+model\_Class3Originator\_WriteTagData

#### Name

 $M+RJ71GN11\_SE\_EIP\_Class3Originator\_WriteTagData$ 

#### **Overview**

| Item                | Description                                                                                                    | Description                                                                              |  |  |  |  |  |
|---------------------|----------------------------------------------------------------------------------------------------|------------------------------------------------------------------------------------------|--|--|--|--|--|
| Functional overview | Sets data to the tag of the specified ext                                                                          | Sets data to the tag of the specified external device via the Class3 tag communications. |  |  |  |  |  |
| Symbol              | (1) —— B: i_bEN (2) —— DUT: i_stModule (3) —— UW: i_uWriteData (4) —— UW: i_uRPI (5) —— UW: i_uRequestNo pbo_u2CIF | Class3Originator_WtireTagData                                                            |  |  |  |  |  |

#### Labels

#### **■Input arguments**

| No. | Variable name | Name                      | Data type                               | Scope                            | Description                                                                                                    |
|-----|---------------|---------------------------|-----------------------------------------|----------------------------------|----------------------------------------------------------------------------------------------------|
| (1) | i_bEN         | Execution command         | Bit                                     | Off or on                        | On: The FB is activated. Off: The FB is not activated.                                                                                          |
| (2) | i_stModule    | Module label              | Structure                               | _                                | Specify the module label for the module that executes the FB. (Example: GN11_SE_1)                                                              |
| (3) | i_uWriteData  | Write data storage device | Word [unsigned]/bit<br>string [16 bits] | _                                | Data (set size $\times$ type size for the tag data type) is written to the tag of the external device from the start of the specified device.*3 |
| (4) | i_uRPI        | RPI                       | Word [unsigned]/bit<br>string [16 bits] | 0, 200 to<br>60000 <sup>*1</sup> | Specify the send cycle. (Unit: millisecond) Specify 0 when not changing from the value set in "EtherNet/IP Configuration" of GX Works3.         |
| (5) | i_uRequestNo  | Request No.               | Word [unsigned]/bit<br>string [16 bits] | 1 to 256                         | Specify the request No. to be used by RJ71GN11-EIP.*2                                                                                           |

<sup>\*1</sup> Operation is performed using the last value if a value out of the setting range is set.

#### **■**Output arguments

| No. | Variable name | Name                    | Data type                               | Description                                                                      | Default value |
|-----|---------------|-------------------------|-----------------------------------------|----------------------------------------------------------------------------------|---------------|
| (6) | o_bENO        | Execution status        | Bit                                     | The execution status of the FB is output. On: In execution Off: Not in execution | Off           |
| (7) | o_bOK         | Completed successfully  | Bit                                     | The FB has been processed normally when this argument is on.                     | Off           |
| (8) | o_bErr        | Completed with an error | Bit                                     | The FB has been processed abnormally when this argument is on.                   | Off           |
| (9) | o_uErrId      | Error code              | Word [unsigned]/bit<br>string [16 bits] | An error code is stored when the processing has been completed with an error.    | 0             |

<sup>\*2</sup> Specify a value that matches the connection number in Class3 communications parameters set in "EtherNet/IP Configuration" of GX Works3

<sup>\*3</sup> For the send size and the target tag name, set Class3 communications parameters in "EtherNet/IP Configuration" of GX Works3. The type size is to be 1 word when the tag data type is set to INT, and 2 words when DINT.

| No.  | Variable name | Name                | Data type           | Description                                              | Default value |
|------|---------------|---------------------|---------------------|----------------------------------------------------------|---------------|
| (10) | o_uStatusId   | Error code for      | Word [unsigned]/bit | An error code is stored when a communication error has   | 0             |
|      |               | communication error | string [16 bits]    | occurred (when 200H is stored in o_uErrld (error code)). |               |

# **■**Public variables

| No.  | Variable name                  | Name                         | Data type                                    | Description                                                                                                    | Default value |
|------|--------------------------------|------------------------------|----------------------------------------------|----------------------------------------------------------------------------------------------------|---------------|
| (11) | pbo_u2CIPRespo<br>nseCode      | CIP response code            | Word [unsigned]/bit<br>string [16 bits] (01) | CIP respond code is stored when a communication error has occurred (when 200H is stored in o_uErrld (error code)). For details on CIP response codes, refer to the manual of the external device that sends response commands. | 0             |
| (12) | pbo_udRequestC<br>ompleteCount | Number of completed requests | Double word [unsigned]/bit string [32 bits]  | The number of completed requests for Class3 tag communications is stored.                                                                                                    | 0             |

# FB details

| Item                  | Description                                                                                                    |                                                                                                    |  |  |  |  |
|-----------------------|----------------------------------------------------------------------------------------------------|----------------------------------------------------------------------------------------------------|--|--|--|--|
| Available device      | Module                                                                                                    | RJ71GN11-EIP                                                                                                    |  |  |  |  |
|                       | CPU module                                                                                                    | RCPU                                                                                                    |  |  |  |  |
|                       | Engineering tool                                                                                                    | GX Works3                                                                                                    |  |  |  |  |
| Language              | Ladder diagram                                                                                                    |                                                                                                    |  |  |  |  |
| Number of basic steps | 567 steps  The number of steps of the FB embedded in a program depends on the CPU module used, the input/output definitions, and the option settings of GX Works3. For the option settings of GX Works3, refer to the GX Works3 Operating Manual.                                                                                                    |                                                                                                    |  |  |  |  |
| Processing            | Works3.  ■When Trigger specification for Class3 communications par  • When i_bEN (execution command) is turned on, data is percommunications.  • While i_bEN (execution command) is on, the request data storage device).  ■When Trigger specification for Class3 communications par  • When i_bEN (execution command) is turned on, data is secommunications. | eriodically set to the tag of the specified external device via the Class3 tag is continuously updated to the value stored in i_uWriteData (write data |  |  |  |  |
| FB compilation method | Macro type                                                                                                    |                                                                                                    |  |  |  |  |
| FB operation          | Any-time execution type                                                                                                    |                                                                                                    |  |  |  |  |

#### Description Item Timing chart of I/O • Completed successfully when Trigger specification is set to Cyclic (When the module recovers from the error that had occurred and signals persisted for a certain period during communications) i\_bEN o\_bENO 'Class3/UCMM communication area (n-th) request area' (3) (Un\G7751680 and later) 'Class3/UCMM communication area execution request' (Un\G7749632 to Un\G7749647) 'Class3/UCMM communication 0H (2) area (n-th) response area' (3) (Un\G7752704 and later) 'Class3/UCMM communication area execution request acceptance' (Un\G7749648 to Un\G7749663) 'Class3/UCMM communication area execution completion' (Un\G7749664 to Un\G7749679)

OH

0H

(OH)

0H

0H

(4)

(4)

Execution

completion

200H

(4)

(4)

(4)

Execution

completion

0H

0H

(4)

(4)

Execution

completion

0H

0H

0Н

0Н

(4)

(4)

Execution

completion

- (1) Write data is stored.
- (2) Results of writing
- (3) The last value is held.
- (4) Results storage area in the response area/stored value

i\_bOK

o\_bNG

o bErrld

o\_bStatusId

pbo\_u2CIPResponseCode

pbo\_udRequestCompleteCount

(3)

(3)

(3)

(3)

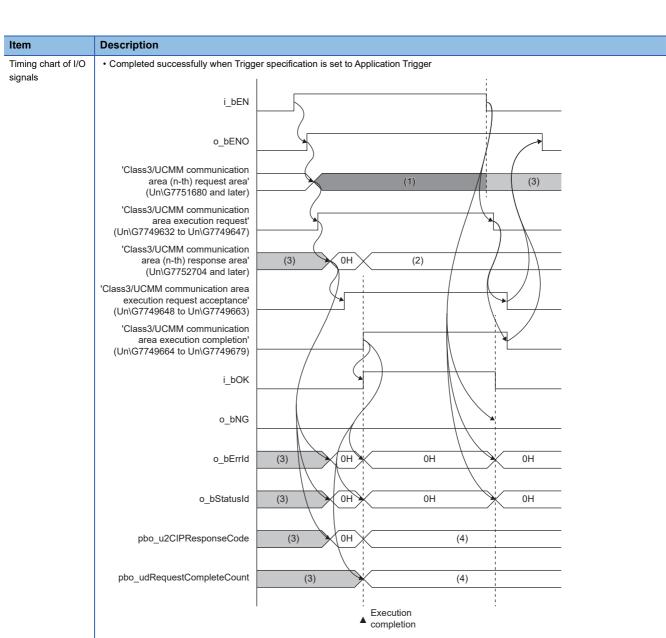

- (1) Write data is stored.
- (2) Results of writing
- (3) The last value is held.
- (4) Results storage area in the response area/stored value

#### Item Description Timing chart of I/O • Completed with an error when Trigger specification is set to Application Trigger (when a communication error occurs) signals i\_bEN o bENO 'Class3/UCMM communication area (n-th) request area' (3)(Un\G7751680 and later) 'Class3/UCMM communication area execution request' (Un\G7749632 to Un\G7749647) 'Class3/UCMM communication area (n-th) response area' (3)0H (2)(Un\G7752704 and later) 'Class3/UCMM communication area execution request acceptance' (Un\G7749648 to Un\G7749663) 'Class3/UCMM communication area execution completion' (Un\G7749664 to Un\G7749679) i bOK o\_bNG o bErrld (3) 0H 200H 0H o\_bStatusId (3) OH) (4) 0H OH pbo\_u2CIPResponseCode (3) (5)pbo\_udRequestCompleteCount (3)(4) Execution completion (1) Write data is stored. (2) Results of writing (3) The last value is held. (4) Results storage area in the response area/stored value (5) CIP response code Precautions • Turn off i\_bEN (execution command) after o\_bOK (completed successfully) or o\_bErr (completed with an error) turns on. • By turning off i\_bEN (execution command), o\_bOK (completed successfully) and o\_bErr (completed with an error) are turned off, and o\_uErrld (error code) and o\_uStatusId (error code for communication error) are cleared to 0. • Using the FB in a program that is to be executed only once, such as a subroutine program or FOR to NEXT instructions, has a problem that i\_bEN (execution command) can no longer be turned off and normal operation is not possible. Always use the FB in a program that is capable of turning off i\_bEN (execution command). • This FB requires the configuration of the circuit for every input label. • The buffer memory is operated using the module labels inside the FB. Therefore, when using more than one of this FB or using the FB with M+model\_Class3Originator\_ReadTagData or M+model\_Class3Originator\_MessageSend simultaneously, a double coil warning may occur during compilation. This does not cause any problem during use. • When using more than one of this FB or using the FB with M+model\_Class3Originator\_ReadTagData or M+model\_Class3Originator\_MessageSend simultaneously, care must be taken to avoid duplication of i\_uRequestNo (request No.). • The execution result is determined when o\_bOK (completed successfully) or o\_bErr (completed with an error) is turned on. • Refer to o\_uReadData (read data storage device) while o\_bOK (completed successfully) is on. • Refer to o\_uErrId (error code) and o\_uStatusId (error code for communication error) while o\_bErr (completed with an error) is on. • This FB performs operations in the following buffer memory areas. For this reason, during the execution of this FB, do not execute any operation in any buffer memory area\*1 with the same i\_uRequestNo (request No.) outside of the FB. 'Class3/UCMM communication execution request' (Un\G7749632 to Un\G7749647) 'Class3/UCMM communication execution request acceptance' (Un\G7749648 to Un\G7749663) 'Class3/UCMM communication execution completion' (Un\G7749664 to Un\G7749679) 'Class3/UCMM communication request/response area' (Un\G7751680 to Un\G8275967)

<sup>\*1</sup> Area where this FB's i uRequestNo (request No.) is the same as "n" in "No. n" in the buffer memory area.

# Error codes

| Error code | Description                                                          | Action                                                                                                    |  |  |  |
|------------|----------------------------------------------------------------------|----------------------------------------------------------------------------------------------------|--|--|--|
| 100H       | The i_uRequestNo (request No.) value is out of the setting range.    | Set the i_uRequestNo (request No.) value within the range from 1 to 2                                                                                                    |  |  |  |
| 101H       | EtherNet/IP communications have stopped.                             | Set a value other than 0 for 'EtherNet/IP communication start request signal' (Un\G7340096) and start EtherNet/IP communications.                                                                                                    |  |  |  |
| 104H       | An area where Class3 communications parameters are not set was used. | Check the settings in "EtherNet/IP Configuration" of GX Works3 and check that the connection number for which Class3 communications parameters are set and the number specified in i_uRequestNo (request No.) match.  Check that the initial value in the area where Write is prohibited has not been changed using a ladder diagram or other diagram within the request area of Class3/UCMM communications area (request No. X). |  |  |  |
| 106H       | An area where a service other than Write service is set was used.    | Check the settings for "EtherNet/IP Configuration" of GX Works3 and check that the service ID is set to [Write service]. Check that the initial value of the request No. area has not been changed using a ladder diagram or other diagram.                                                                                                    |  |  |  |
| 200Н       | Communication error has occurred in the target connection.           | Check the value stored in o_uStatusId (error code for communication error) by referring to the following.  (The CIP response code when o_uStatusId (error code for communication error) is 01FFH is stored in pbo_u2CIPResponseCode (CIP response code).)  L_J MELSEC iQ-R CC-Link IE TSN Plus Master/Local Module User's Manual                                                                                                  |  |  |  |

# 2.7 M+model\_UCMMOriginator\_MessageSend

# Name

M+RJ71GN11\_SE\_EIP\_UCMMOriginator\_MessageSend

| 2 | _ |    |   |          |    |    |   |   |   |   |
|---|---|----|---|----------|----|----|---|---|---|---|
| ı | • | П  | 7 | $\hat{}$ | r١ | м  | 7 | • | м | 7 |
| u | • | A, | 4 | =        |    | ٧. |   | _ | w | • |

| Item                | Description                                                                          | Description                                                                          |  |  |  |  |  |  |
|---------------------|--------------------------------------------------------------------------------------|--------------------------------------------------------------------------------------|--|--|--|--|--|--|
| Functional overview | Sends messages to the specified external device via the UCMM message communications. | Sends messages to the specified external device via the UCMM message communications. |  |  |  |  |  |  |
| Symbol              | M+RJ71GN11_SE_EIP_UCMMOriginator_MessageSend                                         |                                                                                      |  |  |  |  |  |  |
|                     | (1) —— B: i_bEN                                                                      |                                                                                      |  |  |  |  |  |  |
|                     | (2) —— DUT: i_stModule o_bOK: B —— (14)                                              |                                                                                      |  |  |  |  |  |  |
|                     | (3) —— UW: u2TargetAddress o_bErr: B —— (15)                                         |                                                                                      |  |  |  |  |  |  |
|                     | (4) —— UW: i_uRequestData o_uErrId: UW —— (16)                                       |                                                                                      |  |  |  |  |  |  |
|                     | (5) — UW: i_uRequestDataSize o_uStatusId: UW — (17)                                  |                                                                                      |  |  |  |  |  |  |
|                     | (6) — UW: i_uService o_uResponseData: UW — (18)                                      |                                                                                      |  |  |  |  |  |  |
|                     | (7) —— UW: i_uClass o_uResponseSize: UW —— (19)                                      |                                                                                      |  |  |  |  |  |  |
|                     | (8) —— UW: i_uInstance                                                               |                                                                                      |  |  |  |  |  |  |
|                     | (9) —— UW: i_uAttribute                                                              |                                                                                      |  |  |  |  |  |  |
|                     | (10) —— UW: i_uRPI                                                                   |                                                                                      |  |  |  |  |  |  |
|                     | (11) —— UW: i_uTrigger                                                               |                                                                                      |  |  |  |  |  |  |
|                     | (12) —— UW: i_uRequestNo                                                             |                                                                                      |  |  |  |  |  |  |
|                     | pbo_u2CIPResponseCode (20)                                                           |                                                                                      |  |  |  |  |  |  |
|                     | pbo_udRequestCompleteCount (21)                                                      |                                                                                      |  |  |  |  |  |  |
|                     |                                                                                      |                                                                                      |  |  |  |  |  |  |

# Labels

# **■Input arguments**

| No. | Variable name      | Name                        | Data type                                    | Scope      | Description                                                                                                    |
|-----|--------------------|-----------------------------|----------------------------------------------|------------|----------------------------------------------------------------------------------------------------|
| (1) | i_bEN              | Execution command           | Bit                                          | Off or on  | On: The FB is activated. Off: The FB is not activated.                                                                                                    |
| (2) | i_stModule         | Module label                | Structure                                    | _          | Specify the module label for the module that executes the FB. (Example: GN11_SE_1)                                                                                                    |
| (3) | i_u2TargetAddress  | IP address                  | Word [unsigned]/bit<br>string [16 bits] (01) | _          | Specify the IP address of the external device.                                                                                                    |
| (4) | i_uRequestData     | Request data storage device | Word [unsigned]/bit<br>string [16 bits]      | _          | As the request data to be used for the service, data (request data size ÷ 2 (value is rounded up)) is sent to the external device specified with the IP address from the start of the device specified here.  However, when the request data size is an odd number, only the lower 8 bits are sent as the final area.                    |
| (5) | i_uRequestDataSize | Request data size           | Word [unsigned]/bit<br>string [16 bits]      | 0 to 496*1 | Specify the size of request data. (Unit: byte) Specify 0 if request data does not exist. The settable maximum value decreases according to parameters set to the FB.  • When Class is set to 0100H to FFFFH,  • When Instance is set to 0100H to FFFFH, and  • When Attribute is set to 0100H to FFFFH, the each value decreases by 2.*3 |

| No.  | Variable name | Name                  | Data type                               | Scope           | Description                                                                                                    |
|------|---------------|-----------------------|-----------------------------------------|-----------------|----------------------------------------------------------------------------------------------------|
| (6)  | i_uService    | Service               | Word [unsigned]/bit<br>string [16 bits] | 0 to 255        | Set the service code to be used. In this area, only values in the lower 8 bits are enabled and numerical values set in the upper 8 bits are ignored.                                                |
| (7)  | i_uClass      | Class                 | Word [unsigned]/bit<br>string [16 bits] | _               | Specify the target class ID.                                                                                                    |
| (8)  | i_uInstance   | Instance              | Word [unsigned]/bit<br>string [16 bits] | _               | Specify the target instance ID.                                                                                                    |
| (9)  | i_uAttribute  | Attribute             | Word [unsigned]/bit string [16 bits]    | _               | Specify the target attribute ID.                                                                                                    |
| (10) | i_uRPI        | RPI                   | Word [unsigned]/bit<br>string [16 bits] | 200 to<br>60000 | ■When Trigger specification is set to Cyclic Specify the send cycle. (Unit: millisecond) ■When Trigger specification is set to Application Trigger Setting is not required. (The value is ignored.) |
| (11) | i_uTrigger    | Trigger specification | Word [unsigned]/bit<br>string [16 bits] | 0000H<br>0010H  | Specify the send trigger.  • 0000H: Application Trigger  • 0010H: Cyclic                                                                                                    |
| (12) | i_uRequestNo  | Request No.           | Word [unsigned]/bit<br>string [16 bits] | 1 to 256        | Specify the request No. to be used by RJ71GN11-EIP.*2                                                                                                    |

<sup>\*1</sup> When 0 is set, the request data storage device setting is not required.

# **■**Output arguments

| No.  | Variable name   | Name                               | Data type                               | Description                                                                                                    | Default value |
|------|-----------------|------------------------------------|-----------------------------------------|----------------------------------------------------------------------------------------------------|---------------|
| (13) | o_bENO          | Execution status                   | Bit                                     | The execution status of the FB is output. On: In execution Off: Not in execution                                                                                                    | Off           |
| (14) | o_bOK           | Completed successfully             | Bit                                     | The FB has been processed normally when this argument is on.                                                                                                    | Off           |
| (15) | o_bErr          | Completed with an error            | Bit                                     | The FB has been processed abnormally when this argument is on.                                                                                                    | Off           |
| (16) | o_uErrId        | Error code                         | Word [unsigned]/bit string [16 bits]    | An error code is stored when the processing has been completed with an error.                                                                                                    | 0             |
| (17) | o_uStatusId     | Error code for communication error | Word [unsigned]/bit string [16 bits]    | An error code is stored when a communication error has occurred (when 200H is stored in o_uErrld (error code)).                                                                                                    | 0             |
| (18) | o_uResponseData | Response data storage device       | Word [unsigned]/bit<br>string [16 bits] | Data (response data size $\div$ 2 (value is rounded up)) is stored from the start of the device specified with the response data for the requested service. However, when the response data size is an odd number, only the lower 8 bits are stored for the final area. | 0             |
| (19) | o_uResponseSize | Response data size                 | Word [unsigned]/bit<br>string [16 bits] | The size of the received response data is stored. (Unit: byte)                                                                                                    | 0             |

#### **■**Public variables

| No.  | Variable name                  | Name                         | Data type                                    | Description                                                                                                    | Default value |
|------|--------------------------------|------------------------------|----------------------------------------------|----------------------------------------------------------------------------------------------------|---------------|
| (20) | pbo_u2CIPRespon<br>seCode      | CIP response code            | Word [unsigned]/bit<br>string [16 bits] (01) | CIP respond code is stored when a communication error has occurred (when 200H is stored in o_uErrld (error code)). For details on CIP response codes, refer to the manual of the external device that sends response commands. | 0             |
| (21) | pbo_udRequestCo<br>mpleteCount | Number of completed requests | Double word [unsigned]/bit string [32 bits]  | The number of completed requests for UCMM message communications is stored.                                                                                                    | 0             |

<sup>\*2</sup> A request No. which matches the connection number for which Class3 communications parameters are set in "EtherNet/IP Configuration" of GX Works3 cannot be specified. Specify a request No. for which Class3 communications parameters are not set.

<sup>\*3</sup> For details on the settable range of this parameter, refer to the following.

□ MELSEC iQ-R CC-Link IE TSN Plus Master/Local Module User's Manual

# FB details

| Item                  | Description                                                                                                    |                                                                                                    |  |  |
|-----------------------|----------------------------------------------------------------------------------------------------|----------------------------------------------------------------------------------------------------|--|--|
| Available device      | Module                                                                                                    | RJ71GN11-EIP                                                                                                    |  |  |
|                       | CPU module                                                                                                    | RCPU                                                                                                    |  |  |
|                       | Engineering tool                                                                                                    | GX Works3                                                                                                    |  |  |
| Language              | Ladder diagram                                                                                                    |                                                                                                    |  |  |
| Number of basic steps | 799 steps  The number of steps of the FB embedded in a program depends on the CPU module used, the input/output definitions, and the option settings of GX Works3. For the option settings of GX Works3, refer to the GX Works3 Operating Manual. |                                                                                                    |  |  |
| Processing            | message communications.  • While i_bEN (execution command) and o_bOK (completed is sent by adding it to the message and response data is one when Trigger specification is set to Application Trigger                                             | es are periodically sent to the specified external device via the UCMM disuccessfully) are on, data in i_uRequestData (request data storage device) continuously stored in o_uResponseData (response data storage device). |  |  |
| FB compilation method | Macro type                                                                                                    |                                                                                                    |  |  |
| FB operation          | Any-time execution type                                                                                                    |                                                                                                    |  |  |

Timing chart of I/O signals

• Completed successfully when Trigger specification is set to Cyclic (When the module recovers from the error that had occurred and persisted for a certain period during communications)

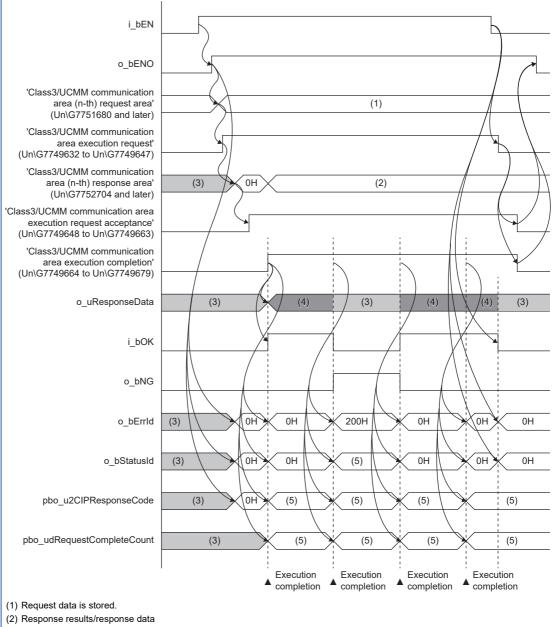

- (3) The last value is held.
- (4) Response data is stored.
- (5) Results storage area in the response area/stored value

Timing chart of I/O signals

Completed successfully when Trigger specification is set to Application Trigger

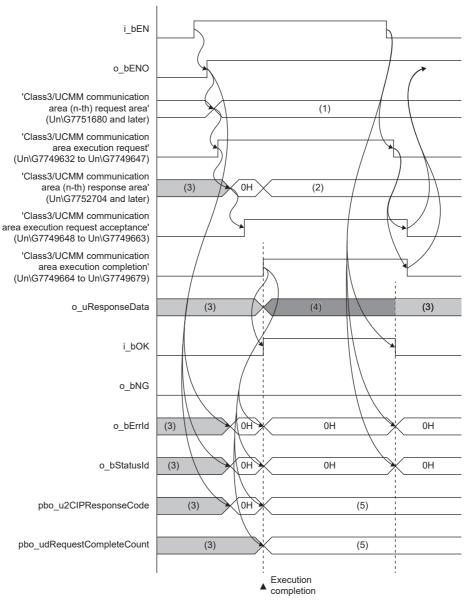

- (1) Request data is stored.
- (2) Response results/response data
- (3) The last value is held.
- (4) Response data is stored.
- (5) Results storage area in the response area/stored value

Timing chart of I/O signals

• Completed with an error when Trigger specification is set to Application Trigger (when a communication error occurs)

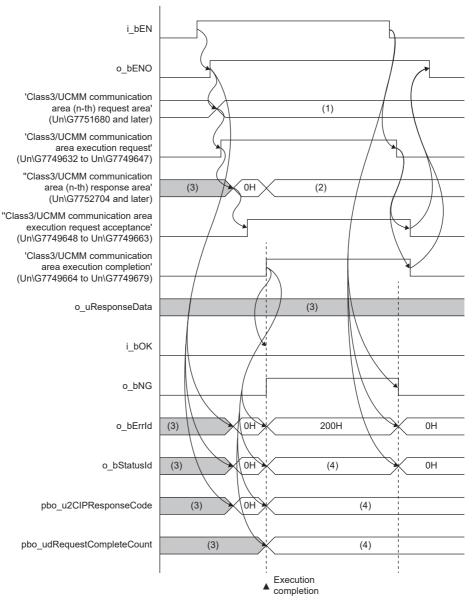

- (1) Request data is stored.
- (2) Response results/response data
- (3) The last value is held.
- (4) Results storage area in the response area/stored value

| Item        | Description                                                                                                    |
|-------------|----------------------------------------------------------------------------------------------------|
| Precautions | <ul> <li>Turn off i_bEN (execution command) after o_bOK (completed successfully) or o_bErr (completed with an error) turns on.</li> <li>By turning off i_bEN (execution command), o_bOK (completed successfully) and o_bErr (completed with an error) are turned off, and o_uErrId (error code) and o_uStatusId (error code for communication error) are cleared to 0.</li> <li>Using the FB in a program that is to be executed only once, such as a subroutine program or FOR to NEXT instructions, has a problem that i_bEN (execution command) can no longer be turned off and normal operation is not possible. Always use the FB in a program that is capable of turning off i_bEN (execution command).</li> <li>This FB requires the configuration of the circuit for every input label.</li> <li>The buffer memory is operated using the module labels inside the FB. Therefore, when using more than one of this FB or using the FB with M+model_UCMMOriginator_WriteTagData or M+model_UCMMOriginator_ReadTagData simultaneously, a double coil warning may occur during compilation. This does not cause any problem during use.</li> <li>When using more than one of this FB or using the FB with M+model_UCMMOriginator_WriteTagData or M+model_UCMMOriginator_ReadTagData simultaneously, care must be taken to avoid duplication of i_uRequestNo (request No.).</li> <li>The execution result is determined when o_bOK (completed successfully) or o_bErr (completed with an error) is turned on.</li> <li>Refer to o_uReadData (read data storage device) while o_bOK (completed successfully) is on.</li> <li>Refer to o_uErrId (error code) and o_uStatusId (error code for communication error) while o_bErr (completed with an error) is on.</li> <li>This FB performs operations in the following buffer memory areas. For this reason, during the execution of this FB, do not execute any operation in any buffer memory area*¹ with the same i_uRequestNo (request No.) outside of the FB.</li> <li>'Class3/UCMM communication execution request (Un\G7749664 to Un\G7749663)</li> <li>'Class3/UCMM co</li></ul> |

<sup>\*1</sup> Area where this FB's i\_uRequestNo (request No.) is the same as "n" in "No. n" in the buffer memory area.

# **Error codes**

| Error code | Description                                                       | Action                                                                                                    |
|------------|-------------------------------------------------------------------|----------------------------------------------------------------------------------------------------|
| 100H       | The i_uRequestNo (request No.) value is out of the setting range. | Set the i_uRequestNo (request No.) value within the range from 1 to 256.                                                                                                    |
| 101H       | EtherNet/IP communications have stopped.                          | Set a value other than 0 for 'EtherNet/IP communication start request signal' (Un\G7340096) and start EtherNet/IP communications.                                                                                                    |
| 103H       | UCMM used an inappropriate area.                                  | Check whether Class3 is using the request No. area. Check that the initial value of the request No. area has not been changed using a ladder diagram or other diagram.                                                                                                    |
| 200H       | Communication error has occurred.                                 | Check the value stored in o_uStatusId (error code for communication error) by referring to the following.  (The CIP response code when o_uStatusId (error code for communication error) is 01FFH is stored in pbo_u2CIPResponseCode (CIP response code).)  D_MELSEC iQ-R CC-Link IE TSN Plus Master/Local Module User's Manual |

# 2.8 M+model\_Class3Originator\_MessageSend

#### Name

M+RJ71GN11\_SE\_EIP\_Class3Originator\_MessageSend

#### **Overview**

| Item                | Description                                                                                                    |
|---------------------|----------------------------------------------------------------------------------------------------|
| Functional overview | Sends messages to the specified external device via the Class3 message communications.                                                                                                    |
| Symbol              | (1) —       M+RJ71GN11_SE_EIP_Class3Originator_MessageSend         B: i_bEN       o_bENO: B       — (6)         (2) —       DUT: i_stModule       o_bOK: B       — (7)         (3) —       UW: i_uRequestData       o_bErr: B       — (8)         (4) —       UW: i_uRPI       o_uErrld: UW       — (9)         (5) —       UW: i_uRequestNo       o_uStatusId: UW       — (10)         o_uResponseData: UW       — (11)         o_uResponseSize: UW       — (12)         pbo_u2CIPResponseCode       (13)         pbo_udRequestCompleteCount       (14) |

#### Labels

# **■Input arguments**

| No. | Variable name  | Name                        | Data type                               | Scope                            | Description                                                                                                    |
|-----|----------------|-----------------------------|-----------------------------------------|----------------------------------|----------------------------------------------------------------------------------------------------|
| (1) | i_bEN          | Execution command           | Bit                                     | Off or on                        | On: The FB is activated. Off: The FB is not activated.                                                                                                    |
| (2) | i_stModule     | Module label                | Structure                               | _                                | Specify the module label for the module that executes the FB. (Example: GN11_SE_1)                                                                                                    |
| (3) | i_uRequestData | Request data storage device | Word [unsigned]/bit<br>string [16 bits] | _                                | As the request data to be used for the service, data (request data size $\div$ 2 (value is rounded up)) is sent to the specified external device from the start of the device specified here. However, when the request data size is an odd number, only the lower 8 bits are sent as the final area.* $^{*3}$ |
| (4) | i_uRPI         | RPI                         | Word [unsigned]/bit<br>string [16 bits] | 0, 200 to<br>60000 <sup>*1</sup> | Specify the send cycle. (Unit: millisecond) Specify 0 when not changing from the value set in "EtherNet/ IP Configuration" of GX Works3.                                                                                                    |
| (5) | i_uRequestNo   | Request No.                 | Word [unsigned]/bit<br>string [16 bits] | 1 to 256                         | Specify the request No. to be used by RJ71GN11-EIP.*2                                                                                                    |

<sup>\*1</sup> Operation is performed using the last value if a value out of the setting range is set.

<sup>\*2</sup> Specify a value that matches the connection number in Class3 communications parameters set in "EtherNet/IP Configuration" of GX Works3.

<sup>\*3</sup> For the service to use, request data size, and external device, set Class3 communications parameters in "EtherNet/IP Configuration" of GX Works3.

# **■**Output arguments

| No.  | Variable name   | Name                               | Data type                               | Description                                                                                                    | Default value |
|------|-----------------|------------------------------------|-----------------------------------------|----------------------------------------------------------------------------------------------------|---------------|
| (6)  | o_bENO          | Execution status                   | Bit                                     | The execution status of the FB is output. On: In execution Off: Not in execution                                                                                                    | Off           |
| (7)  | o_bOK           | Completed successfully             | Bit                                     | The FB has been processed normally when this argument is on.                                                                                                    | Off           |
| (8)  | o_bErr          | Completed with an error            | Bit                                     | The FB has been processed abnormally when this argument is on.                                                                                                    | Off           |
| (9)  | o_uErrld        | Error code                         | Word [unsigned]/bit<br>string [16 bits] | An error code is stored when the processing has been completed with an error.                                                                                                    | 0             |
| (10) | o_uStatusId     | Error code for communication error | Word [unsigned]/bit<br>string [16 bits] | An error code is stored when a communication error has occurred (when 200H is stored in o_uErrld (error code)).                                                                                                    | 0             |
| (11) | o_uResponseData | Response data storage device       | Word [unsigned]/bit<br>string [16 bits] | Data (response data size ÷ 2 (value is rounded up)) is stored from the start of the device specified with the response data for the requested service.  However, when the response data size is an odd number, only the lower 8 bits are stored for the final area. | 0             |
| (12) | o_uResponseSize | Response data size                 | Word [unsigned]/bit<br>string [16 bits] | The size of the received response data is stored. (Unit: byte)                                                                                                    | 0             |

#### **■**Public variables

| No.  | Variable name                  | Name                         | Data type                                    | Description                                                                                                    | Default value |
|------|--------------------------------|------------------------------|----------------------------------------------|----------------------------------------------------------------------------------------------------|---------------|
| (13) | pbo_u2CIPRespon<br>seCode      | CIP response code            | Word [unsigned]/bit<br>string [16 bits] (01) | CIP respond code is stored when a communication error has occurred (when 200H is stored in o_uErrld (error code)). For details on CIP response codes, refer to the manual of the external device that sends response commands. | 0             |
| (14) | pbo_udRequestCo<br>mpleteCount | Number of completed requests | Double word [unsigned]/bit string [32 bits]  | The number of completed requests for Class3 message communications is stored.                                                                                                    | 0             |

# FB details

| Item                       | Description                                                                                                    |              |  |  |
|----------------------------|----------------------------------------------------------------------------------------------------|--------------|--|--|
| Available device           | Module                                                                                                    | RJ71GN11-EIP |  |  |
|                            | CPU module                                                                                                    | RCPU         |  |  |
|                            | Engineering tool                                                                                                    | GX Works3    |  |  |
| Language                   | Ladder diagram                                                                                                    |              |  |  |
| Number of basic steps      | 678 steps  The number of steps of the FB embedded in a program depends on the CPU module used, the input/output definitions, and the option settings of GX Works3. For the option settings of GX Works3, refer to the GX Works3 Operating Manual.                                                                                                    |              |  |  |
| Processing  FB compilation | To perform Class3 message communications, set Class3 communications parameters for the module in "EtherNet/IP Configuration" of GX Works3.  When Trigger specification for Class3 communications parameters is set to Cyclic  When i_bEN (execution command) is turned on, messages are periodically sent to the specified external device via the Class3 message communications.  While i_bEN (execution command) and o_bOK (completed successfully) are on, data in i_uRequestData (request data storage device) is sent by adding it to the message and response data is continuously stored in o_uResponseData (response data storage device).  When Trigger specification for Class3 communications parameters is set to Application Trigger  When i_bEN (execution command) is turned on, messages are sent to the specified external device via the Class3 message communications. |              |  |  |
| method                     | Macro type                                                                                                    |              |  |  |
| FB operation               | Any-time execution type                                                                                                    |              |  |  |

Timing chart of I/O signals

• Completed successfully when Trigger specification is set to Cyclic (When the module recovers from the error that had occurred and persisted for a certain period during communications)

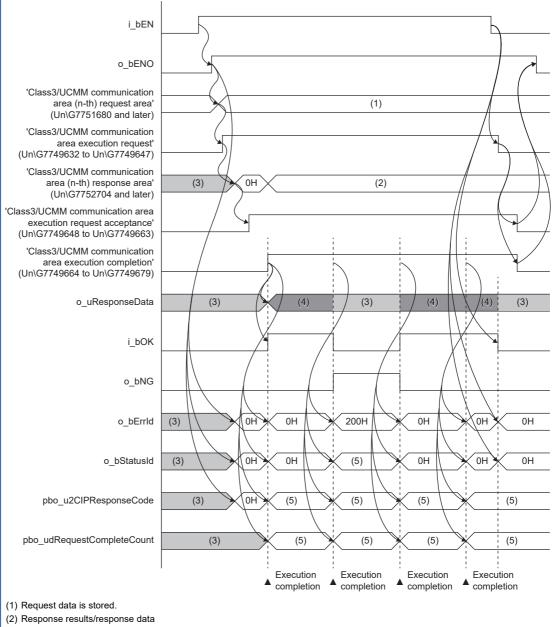

- (3) The last value is held.
- (4) Response data is stored.
- (5) Results storage area in the response area/stored value

Timing chart of I/O signals

Completed successfully when Trigger specification is set to Application Trigger

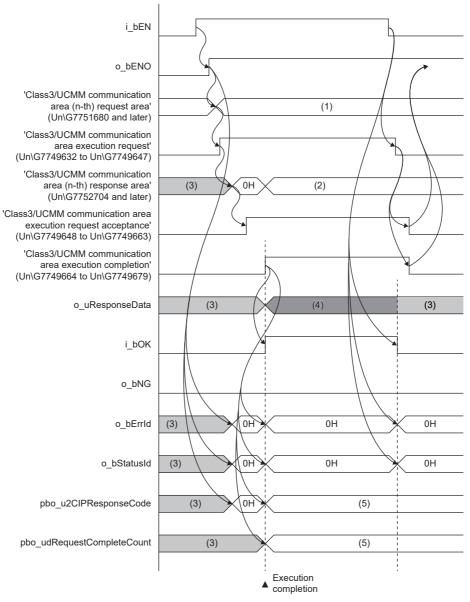

- (1) Request data is stored.
- (2) Response results/response data
- (3) The last value is held.
- (4) Response data is stored.
- (5) Results storage area in the response area/stored value

#### Description Item

Timing chart of I/O signals

• Completed with an error when Trigger specification is set to Application Trigger (when a communication error occurs)

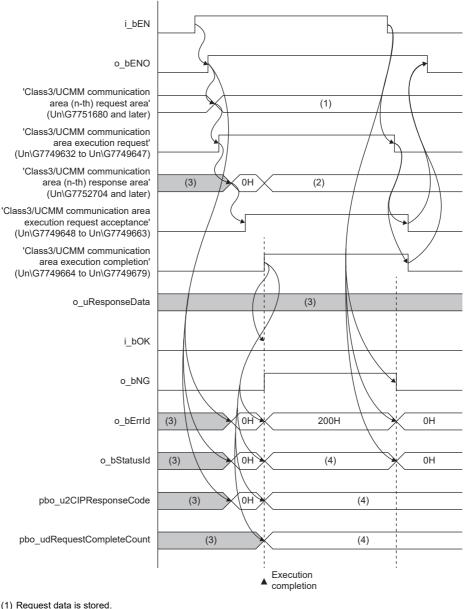

- (1) Request data is stored.
- (2) Response results/response data
- (3) The last value is held.
- (4) Results storage area in the response area/stored value

| Item        | Description                                                                                                    |
|-------------|----------------------------------------------------------------------------------------------------|
| Precautions | <ul> <li>Turn off i_bEN (execution command) after o_bOK (completed successfully) or o_bErr (completed with an error) turns on.</li> <li>By turning off i_bEN (execution command), o_bOK (completed successfully) and o_bErr (completed with an error) are turned off, and o_uErrId (error code) and o_uStatusId (error code for communication error) are cleared to 0.</li> <li>Using the FB in a program that is to be executed only once, such as a subroutine program or FOR to NEXT instructions, has a problem that i_bEN (execution command) can no longer be turned off and normal operation is not possible. Always use the FB in a program that is capable of turning off i_bEN (execution command).</li> <li>This FB requires the configuration of the circuit for every input label.</li> <li>The buffer memory is operated using the module labels inside the FB. Therefore, when using more than one of this FB or using the FB with M+model_Class3Originator_ReadTagData or M+model_Class3Originator_WriteTagData simultaneously, a double coil warning may occur during compilation. This does not cause any problem during use.</li> <li>When using more than one of this FB or using the FB with M+model_Class3Originator_ReadTagData or M+model_Class3Originator_WriteTagData simultaneously, care must be taken to avoid duplication of i_uRequestNo (request No.).</li> <li>The execution result is determined when o_bOK (completed successfully) or o_bErr (completed with an error) is turned on.</li> <li>Refer to o_uReadData (read data storage device) while o_bOK (completed successfully) is on.</li> <li>Refer to o_uErrId (error code) and o_uStatusId (error code for communication error) while o_bErr (completed with an error) is on.</li> <li>This FB performs operations in the following buffer memory areas. For this reason, during the execution of this FB, do not execute any operation in any buffer memory area<sup>1*</sup> with the same i_uRequestNo (request No.) outside of the FB.</li> <li>'Class3/UCMM communication execution request (Un\G7749648 to Un\G7749648)</li> <li>'Clas</li></ul> |

<sup>\*1</sup> Area where this FB's i\_uRequestNo (request No.) is the same as "n" in "No. n" in the buffer memory area.

# **Error codes**

| Error code | Description                                                                  | Action                                                                                                    |
|------------|------------------------------------------------------------------------------|----------------------------------------------------------------------------------------------------|
| 100H       | The i_uRequestNo (request No.) value is out of the setting range.            | Set the i_uRequestNo (request No.) value within the range from 1 to 256.                                                                                                    |
| 101H       | EtherNet/IP communications have stopped.                                     | Set a value other than 0 for 'EtherNet/IP communication start request signal' (Un\G7340096) and start EtherNet/IP communications.                                                                                                    |
| 104H       | An area where Class3 communications parameters are not set was used.         | Check the settings in "EtherNet/IP Configuration" of GX Works3 and check that the connection number for which Class3 communications parameters are set and the number specified in i_uRequestNo (request No.) match.  Check that the initial value in the area where Write is prohibited has not been changed using a ladder diagram or other diagram within the request area of Class3/UCMM communications area (request No. X). |
| 107H       | An area, where a service other than message communications is set, was used. | Check the settings for "EtherNet/IP Configuration" of GX Works3 and check that message communications are set. Check that the initial value in the area where Write is prohibited has not been changed using a ladder diagram or other diagram within the request area of Class3/UCMM communications area (request No. X).                                                                                                    |
| 200H       | Communication error has occurred.                                            | Check the value stored in o_uStatusId (error code for communication error) by referring to the following.  (The CIP response code when o_uStatusId (error code for communication error) is 01FFH is stored in pbo_u2CIPResponseCode (CIP response code).)  D_MELSEC iQ-R CC-Link IE TSN Plus Master/Local Module User's Manual                                                                                                    |

# 3 EtherNet/IP NETWORK INTERFACE MODULE FB

# 3.1 M+model\_Class1GetInputData

#### Name

M+RJ71EIP91\_Class1GetInputData

# Overview

| Description                                                                    |                                          |                                                                                            |                                                                                                    |
|--------------------------------------------------------------------------------|------------------------------------------|--------------------------------------------------------------------------------------------|----------------------------------------------------------------------------------------------------|
| Acquires input data of the specified connection via the Class1 communications. |                                          |                                                                                            |                                                                                                    |
| M+RJ71EIP91_Class1GetInputData                                                 |                                          |                                                                                            |                                                                                                    |
| (1)——                                                                          | B: i_bEN                                 | o_bENO: B                                                                                  | (4)                                                                                                    |
| (2)——                                                                          | DUT: i_stModule                          | o_bOK: B                                                                                   | (5)                                                                                                    |
| (3)——                                                                          | - UW: i_uConnectionNo                    | o_bErr: B                                                                                  | (6)                                                                                                    |
|                                                                                |                                          | o_uErrId: UW                                                                               | (7)                                                                                                    |
|                                                                                |                                          | o_uStatusId: UW                                                                            | (8)                                                                                                    |
|                                                                                |                                          | o_uInputData: UW                                                                           | (9)                                                                                                    |
|                                                                                |                                          |                                                                                            |                                                                                                    |
|                                                                                | (1) ———————————————————————————————————— | Acquires input data of the specified con  M+RJ71EIP91_0  (1) B: i_bEN  (2) DUT: i_stModule | Acquires input data of the specified connection via the Class1 communication  M+RJ71EIP91_Class1GetInputData  (1) B: i_bEN |

# Labels

# **■Input arguments**

| No. | Variable name   | Name              | Data type                               | Scope     | Description                                                                       |
|-----|-----------------|-------------------|-----------------------------------------|-----------|-----------------------------------------------------------------------------------|
| (1) | i_bEN           | Execution command | Bit                                     | On or off | On: The FB is activated. Off: The FB is not activated.                            |
| (2) | i_stModule      | Module label      | Structure                               | _         | Specifies the module label for the module that executes the FB (Example: EIP91_1) |
| (3) | i_uConnectionNo | Connection number | Word [unsigned]/bit<br>string [16 bits] | 1 to 256  | Specifies the connection number to acquire input data.                            |

# **■**Output arguments

| No. | Variable name | Name                                          | Data type                                                                            | Description                                                                                                   | Default value |
|-----|---------------|-----------------------------------------------|--------------------------------------------------------------------------------------|----------------------------------------------------------------------------------------------------|---------------|
| (4) | o_bENO        | Execution status                              | Bit The execution status of the FB is output. On: In execution Off: Not in execution |                                                                                                    | Off           |
| (5) | o_bOK         | Normal completion                             | Bit                                                                                  | The FB has been processed normally when this argument is on.                                                  | Off           |
| (6) | o_bErr        | Error completion                              | Bit                                                                                  | The FB has been processed abnormally when this argument is on.                                                | Off           |
| (7) | o_uErrld      | Error code                                    | Word [unsigned]/bit<br>string [16 bits]                                              | An error code is stored when the processing has been completed with an error.                                 | 0             |
| (8) | o_uStatusId   | Error code for connection communication error | Word [unsigned]/bit<br>string [16 bits]                                              | An error code is stored when a connection communication error has occurred (when 200H is stored in o_uErrId). | 0             |
| (9) | o_uInputData  | Input data storage device                     | Word [unsigned]/bit<br>string [16 bits]                                              | Specify the start address of the storage device for input data.                                               | 0             |

# FB details

| Item                        | Description                                                                                                    |           |  |  |
|-----------------------------|----------------------------------------------------------------------------------------------------|-----------|--|--|
| Available device            | Target module                                                                                                    | RJ71EIP91 |  |  |
|                             | CPU module                                                                                                    | RCPU      |  |  |
|                             | Engineering tool                                                                                                    | GX Works3 |  |  |
| Language                    | Ladder diagram                                                                                                    |           |  |  |
| Number of basic<br>steps    | 251 steps The number of steps of the FB embedded in a program depends on the CPU module used, the input/output definitions, and the option settings of GX Works3. For the option settings of GX Works3, refer to the GX Works3 Operating Manual.                                                 |           |  |  |
| Processing                  | When i_bEN (execution command) is turned on, input data of the specified connection is acquired via the Class1 communications.  While i_bEN (execution command) and o_bOK (completed successfully) are turned on, input data is continuously stored in o_uInputData (input data storage device). |           |  |  |
| FB compilation method       | Macro type                                                                                                    |           |  |  |
| FB operation                | Any-time execution type                                                                                                    |           |  |  |
| Timing chart of I/O signals | when the module recovers from the error that had occurred for a certain                                                                                                    |           |  |  |
|                             | i_ben                                                                                                    |           |  |  |

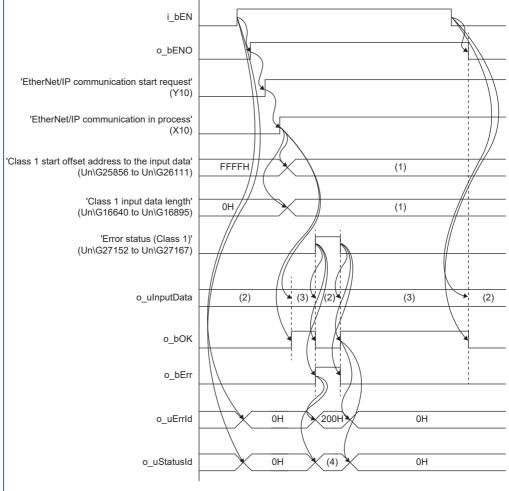

- (1) Set value
- (2) The last value is held.
- (3) The input data is stored.
- (4) Error code

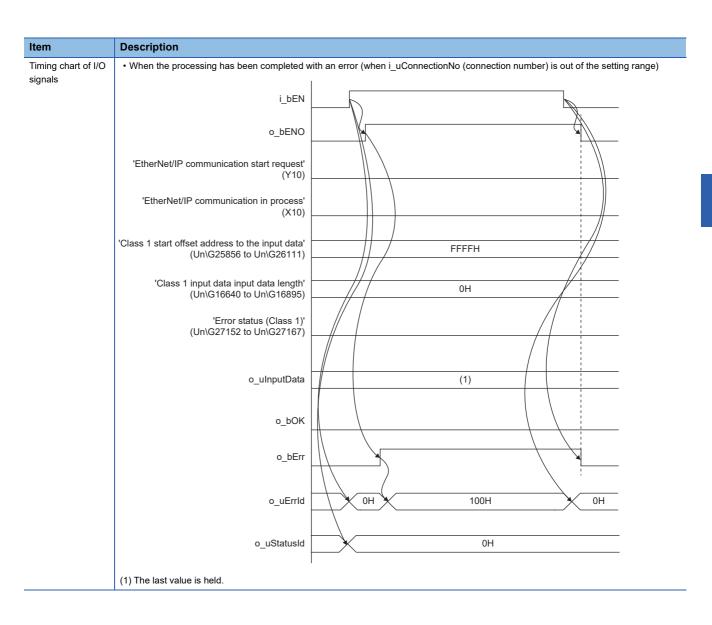

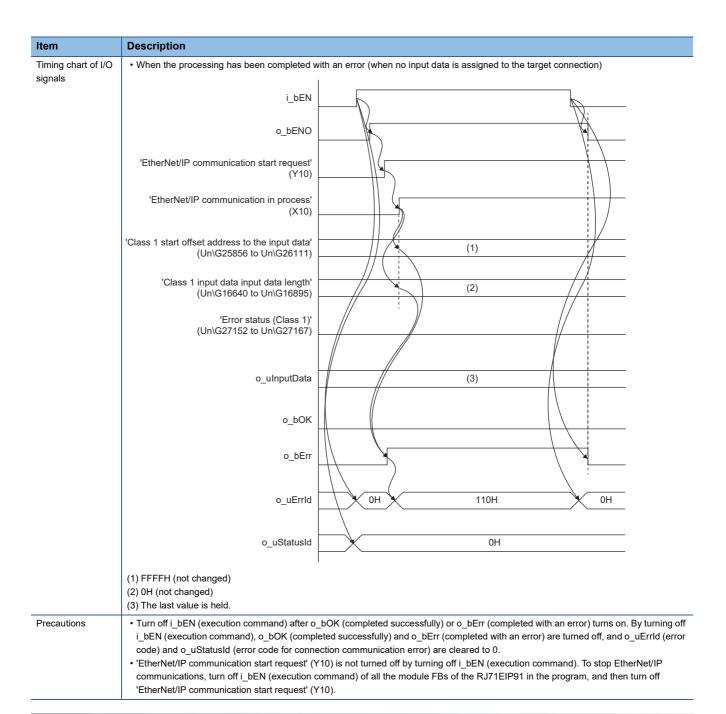

#### **Error codes**

| Error code Description |                                                                            | Action                                                                                                    |
|------------------------|----------------------------------------------------------------------------|----------------------------------------------------------------------------------------------------|
| 100H                   | The i_uConnectionNo (connection number) value is out of the setting range. | Set the i_uConnectionNo (connection number) value within the range between 1 and 256.                                                                                                    |
| 110H                   | Input data is not assigned to the target connection.                       | Review the settings for EtherNet/IP Configuration Tool.                                                                                                    |
| 200H                   | Communication error has occurred in the target connection.                 | Check the value stored in o_uStatusId (error code for connection communication error) by referring to the following manual.  □ MELSEC iQ-R EtherNet/IP Network Interface Module User's Manual (Application) |

# 3.2 M+model\_Class1SetOutputData

# Name

M+RJ71EIP91\_Class1SetOutputData

# Overview

| Item                | Description             | Description                                                                 |                 |     |  |
|---------------------|-------------------------|-----------------------------------------------------------------------------|-----------------|-----|--|
| Functional overview | Sets output data of the | Sets output data of the specified connection via the Class1 communications. |                 |     |  |
| Symbol              |                         | M+RJ71EIP91_Class1SetOutputData                                             |                 |     |  |
|                     | (1) —— B: i_bEN         |                                                                             | o_bENO: B       | (5) |  |
|                     | (2) —— DUT: i_stM       | odule                                                                       | o_bOK: B        | (6) |  |
|                     | (3) —— UW: i_uCo        | nnectionNo                                                                  | o_bErr: B       | (7) |  |
|                     | (4) —— UW: i_uOu        | tputData                                                                    | o_uErrId: UW    | (8) |  |
|                     |                         |                                                                             | o_uStatusId: UW | (9) |  |
|                     |                         |                                                                             |                 |     |  |

# Labels

# **■Input arguments**

| No. | Variable name   | Name                       | Data type                            | Scope     | Description                                                                       |
|-----|-----------------|----------------------------|--------------------------------------|-----------|-----------------------------------------------------------------------------------|
| (1) | i_bEN           | Execution command          | Bit                                  | On or off | On: The FB is activated. Off: The FB is not activated.                            |
| (2) | i_stModule      | Module label               | Structure                            | _         | Specifies the module label for the module that executes the FB (Example: EIP91_1) |
| (3) | i_uConnectionNo | Connection number          | Word [unsigned]/bit string [16 bits] | 1 to 256  | Specifies the connection number for which output data is set.                     |
| (4) | i_uOutputData   | Output data storage device | Word [unsigned]/bit string [16 bits] | _         | Specifies the start address of the storage device for output data.                |

# **■**Output arguments

| No. | Variable name | Name                                          | Data type                                                                            | Description                                                                                                    | Default value |
|-----|---------------|-----------------------------------------------|--------------------------------------------------------------------------------------|----------------------------------------------------------------------------------------------------|---------------|
| (5) | o_bENO        | Execution status                              | Bit The execution status of the FB is output. On: In execution Off: Not in execution |                                                                                                    | Off           |
| (6) | o_bOK         | Normal completion                             | Bit                                                                                  | The FB has been processed normally when this argument is on.                                                               | Off           |
| (7) | o_bErr        | Error completion                              | Bit                                                                                  | The FB has been processed abnormally when this argument is on.                                                             | Off           |
| (8) | o_uErrld      | Error code                                    | Word [unsigned]/bit<br>string [16 bits]                                              | An error code is stored when the processing has been completed with an error.                                              | 0             |
| (9) | o_uStatusId   | Error code for connection communication error | Word [unsigned]/bit<br>string [16 bits]                                              | An error code is stored when a connection communication error has occurred (when 200H is stored in o_uErrId (error code)). | 0             |

#### FB details

| Item                        | Description                                                                                                    |           |  |  |
|-----------------------------|----------------------------------------------------------------------------------------------------|-----------|--|--|
| Available device            | Target module                                                                                                    | RJ71EIP91 |  |  |
|                             | CPU module                                                                                                    | RCPU      |  |  |
|                             | Engineering tool                                                                                                    | GX Works3 |  |  |
| Language                    | Ladder diagram                                                                                                    |           |  |  |
| Number of basic<br>steps    | 251 steps The number of steps of the FB embedded in a program depends on the CPU module used, the input/output definitions, and the option settings of GX Works3. For the option settings of GX Works3, refer to the GX Works3 Operating Manual.                                                                     |           |  |  |
| Processing                  | When i_bEN (execution command) is turned on, output data of the specified connection is set via the Class1 communications.  While i_bEN (execution command) and o_bOK (completed successfully) are turned on, output data is continuously updated to the value stored in i_uOutputData (output data storage device). |           |  |  |
| FB compilation method       | Macro type                                                                                                    |           |  |  |
| FB operation                | Any-time execution type                                                                                                    |           |  |  |
| Timing chart of I/O signals | rt of I/O  • When the processing has been completed successfully (when the module recovers from the error that had occurre period during communications)                                                                                                    |           |  |  |
|                             | i_bEN o_bENO                                                                                                    |           |  |  |

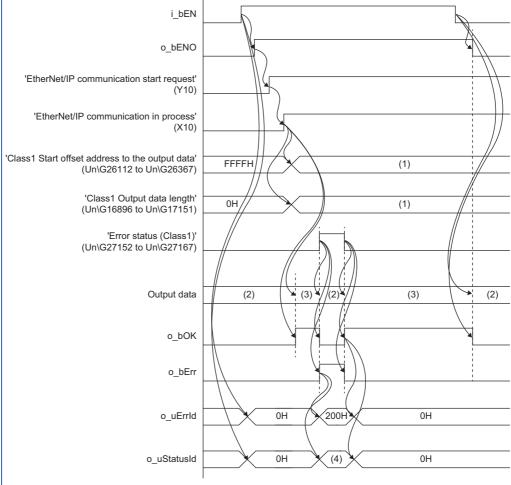

- (1) Set value
- (2) The last value is held.
- (3) Data are updated to the value stored in  $i\_uOutputData$  (output data storage device).
- (4) Error code

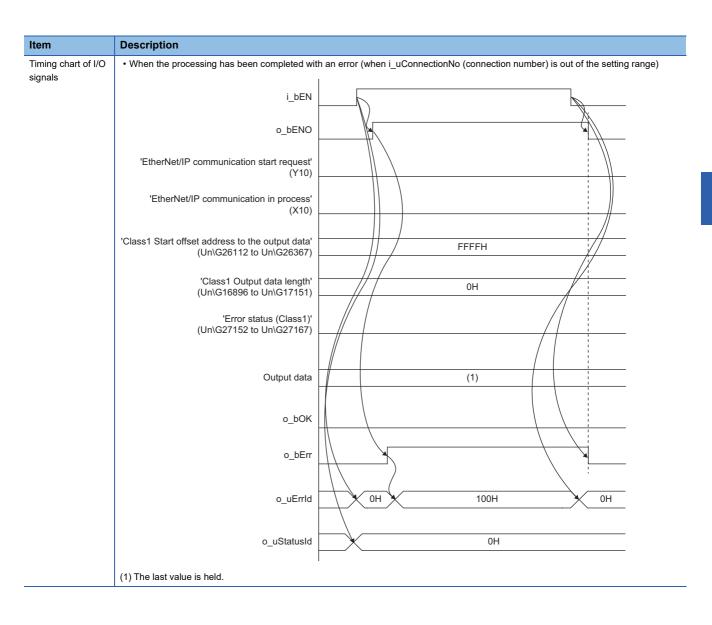

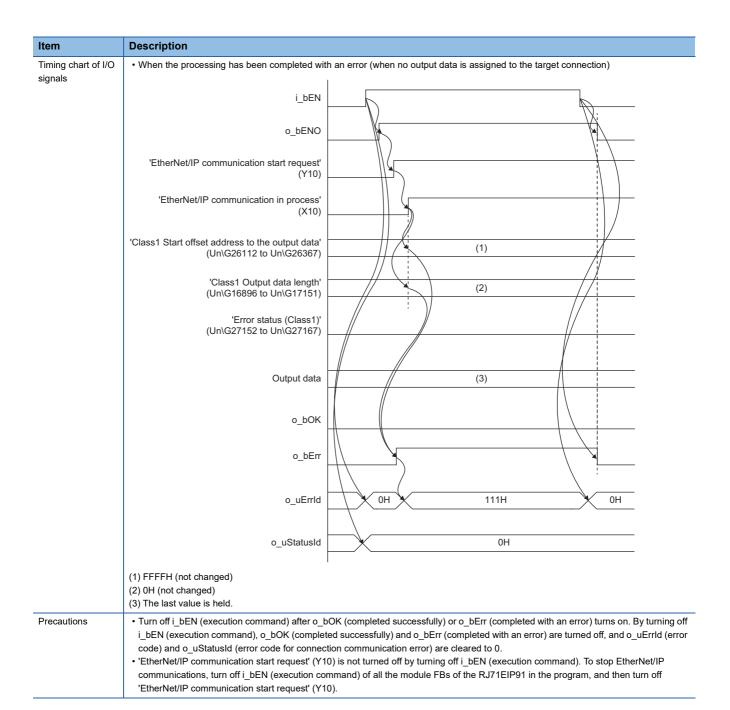

#### **Error codes**

| Error code | Description                                                                | Action                                                                                                    |  |  |  |
|------------|----------------------------------------------------------------------------|----------------------------------------------------------------------------------------------------|--|--|--|
| 100H       | The i_uConnectionNo (connection number) value is out of the setting range. | Set the i_uConnectionNo (connection number) value within the range between 1 and 256.                                                                                                    |  |  |  |
| 111H       | Output data is not assigned to the target connection.                      | Review the settings for EtherNet/IP Configuration Tool.                                                                                                    |  |  |  |
| 200H       | Communication error has occurred in the target connection.                 | Check the value stored in o_uStatusId (error code for connection communication error) by referring to the following manual.  □ MELSEC iQ-R EtherNet/IP Network Interface Module User's Manual (Application) |  |  |  |

#### ī

# **INSTRUCTION INDEX**

# M

| M+RJ71EIP91_Class1GetInputData 59<br>M+RJ71EIP91_Class1SetOutputData 63 |
|-------------------------------------------------------------------------|
| M+RJ71GN11_SE_EIP_Class1GetInputData 7                                  |
| M+RJ71GN11_SE_EIP_Class1SetOutputData 13                                |
| M+RJ71GN11_SE_EIP_Class3Originator_MessageSer                           |
| d                                                                       |
| M+RJ71GN11_SE_EIP_Class3Originator_ReadTagDat                           |
| a                                                                       |
| M+RJ71GN11_SE_EIP_Class3Originator_WriteTagDat                          |
| a 40                                                                    |
| M+RJ71GN11_SE_EIP_UCMMOriginator_MessageSer                             |
| d                                                                       |
| M+RJ71GN11_SE_EIP_UCMMOriginator_ReadTagDat                             |
| a                                                                       |
| M+RJ71GN11_SE_EIP_UCMMOriginator_WriteTagDat                            |
| a                                                                       |

# **MEMO**

# **REVISIONS**

\*The manual number is given on the bottom left of the back cover.

| Revision date | *Manual number   | Description                                                                                                    |
|---------------|------------------|----------------------------------------------------------------------------------------------------|
| April 2018    | BCN-P5999-0942-A | First edition                                                                                                    |
| January 2022  | BCN-P5999-0942-B | ■Added model RJ71GN11-EIP ■Added or modified parts CONDITIONS OF USE FOR THE PRODUCT, INTRODUCTION, RELEVANT MANUALS, TERMS, Chapter 1, Section 1.1, 1.2, 1.3, Chapter 2, Section 3.1, 3.2 ■Chapter number change Chapter 2 → Chapter 3 |
| June 2022     | BCN-P5999-0942-C | ■Added or modified parts Section 2.2 to 2.8                                                                                                    |

Japanese manual number: BCN-P5999-0941-D

This manual confers no industrial property rights or any rights of any other kind, nor does it confer any patent licenses. Mitsubishi Electric Corporation cannot be held responsible for any problems involving industrial property rights which may occur as a result of using the contents noted in this manual.

#### © 2018 MITSUBISHI ELECTRIC CORPORATION

# **TRADEMARKS**

The company names, system names and product names mentioned in this manual are either registered trademarks or trademarks of their respective companies.

In some cases, trademark symbols such as '™, or '®, are not specified in this manual.

**70** BCN-P5999-0942-C

BCN-P5999-0942-C(2206)

# MITSUBISHI ELECTRIC CORPORATION

HEAD OFFICE : TOKYO BUILDING, 2-7-3 MARUNOUCHI, CHIYODA-KU, TOKYO 100-8310, JAPAN NAGOYA WORKS : 1-14 , YADA-MINAMI 5-CHOME , HIGASHI-KU, NAGOYA , JAPAN

When exported from Japan, this manual does not require application to the Ministry of Economy, Trade and Industry for service transaction permission.

Specifications subject to change without notice.